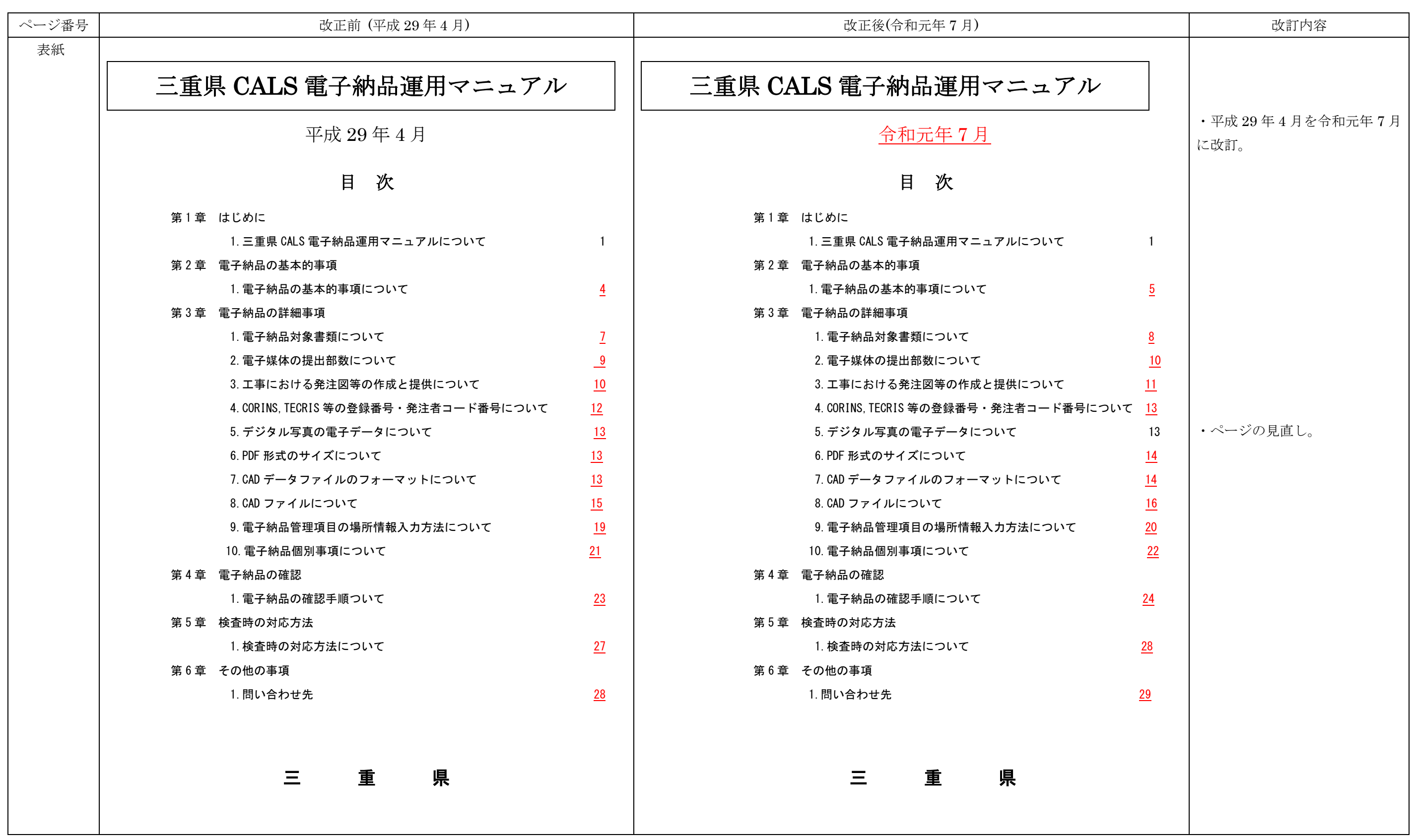

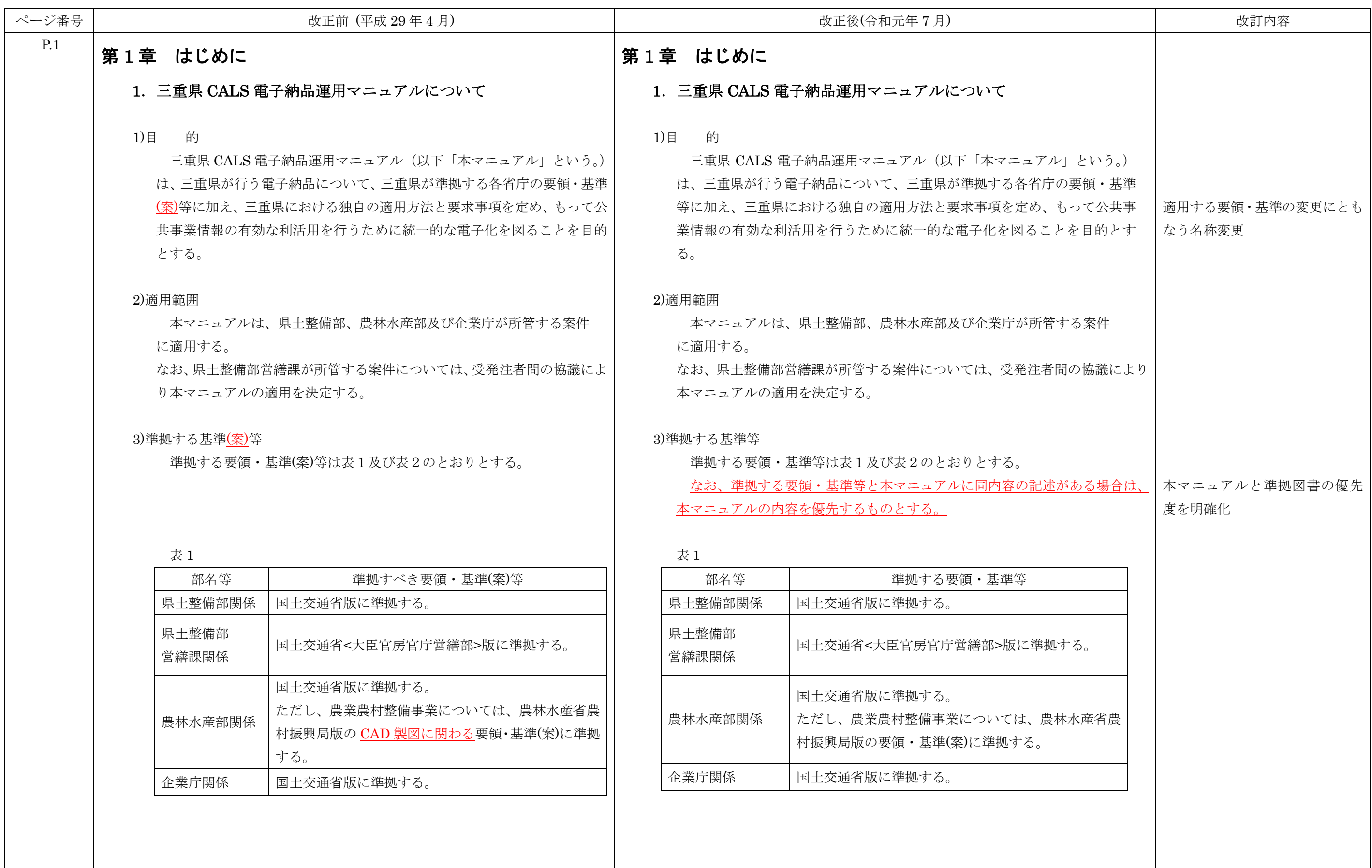

令和元年7月「三重県 CALS 電子納品運用マニュアル」新旧対照表

| ページ番号 |      | 改正前 (平成 29年4月) |                                               |                   |      |    | 改正後(令和元年7月)               | 改訂内容              |              |
|-------|------|----------------|-----------------------------------------------|-------------------|------|----|---------------------------|-------------------|--------------|
| P.2   |      | 表 2            |                                               |                   | 表 2  |    |                           |                   |              |
|       | 監修等先 |                | 要領基準等                                         | 発行年月              | 監修等先 |    | 領・基 準 等<br>要              | 発行年月              |              |
|       |      | 一般             | 工事完成図書の電子納品要領 <u>(案</u> )                     | H <sub>20</sub> . |      | 一般 | 工事完成図書の電子納品 <u>等</u> 要領   | H28               | 適用する要領・基準の変更 |
|       |      | 土木             | 土木設計業務等の電子納品要領(案                              | H <sub>20</sub> . | 国    | 土木 | 土木設計業務等の電子納品要領            | H28.3             |              |
|       |      |                | CAD製図基準(案)※1                                  |                   | 土    |    | CAD製図基準※1                 | H29.3             |              |
|       | 国    |                | デジタル写真管理情報基準(案)                               |                   | 交    |    | デジタル写真管理情報基準              | H28.3             |              |
|       | 土    |                | 量成果電子納品要領(案)※2                                |                   | 通    |    | 測量成果電子納品要領                | H30.3             |              |
|       | 交    |                | 測量成果電子納品要領(案)                                 |                   |      |    | 地質·土質調査成果電子納品要領           | H <sub>28.1</sub> |              |
|       | 通    |                | 地質·土質調査成果電子納品要領(案)                            | H20               | 省    |    | 工事完成図書の電子納品 <u>等</u> 要領   | H28.3             |              |
|       | 省    |                | 工事完成図書の電子納品要領 <u>(案)</u>                      | H <sub>16.6</sub> |      | 電気 | 電気通信設備編                   |                   |              |
|       |      | 電気             | 電気通信設備編                                       |                   |      |    | 土木設計業務等の電子納品要領            | H <sub>28.3</sub> |              |
|       |      |                | 土木設計業務等の電子納品要領(案)                             | H <sub>16.6</sub> |      |    | 電気通信設備編                   |                   |              |
|       |      |                | 電気通信設備編                                       |                   |      |    | CAD製図基準 電気通信設備編           | H29.3             |              |
|       |      |                | CAD製図基準(案) 電気通信設備編                            | H <sub>16.6</sub> |      |    | 工事完成図書の電子納品要領             |                   |              |
|       |      |                | 工事完成図書の電子納品要領 <u>(案)</u>                      | H18.3             |      |    | 機械設備工事編                   | H <sub>28.3</sub> |              |
|       |      | 機械             | 機械設備工事編                                       |                   |      | 機械 | 土木設計業務等の電子納品要領            |                   |              |
|       |      |                | 土木設計業務等の電子納品要領(案)                             | H <sub>18.3</sub> |      |    | 機械設備工事編                   | H28.3             |              |
|       |      |                | 機械設備工事編                                       |                   |      |    | CAD製図基準 機械設備工事編           | H29.3             |              |
|       |      |                | CAD製図基準(案)<br>機械設備工事編<br>電子納品要領(案) 機械設備工事編    | H18.3             |      |    | 電子納品要領 機械設備工事編            |                   |              |
|       |      |                |                                               | H <sub>18.3</sub> |      |    | 施設機器コード                   | H28.3             |              |
|       |      | 一般             | 施設機器コード<br>電子納品運用ガイドライン(案)【土木工事編】             | H21.6             |      |    | 一般  電子納品運用ガイドライン【土木工事編】   | H30.3             |              |
|       |      | 土木             | 電子納品運用ガイドライン(案)【業務編】                          | H21.6             |      | 土木 | 電子納品運用ガイドライン【業務編】         | H30.3             |              |
|       |      |                | CAD製図基準に関する運用ガイドライン(案)                        | H21.6             |      |    | CAD製図基準に関する運用ガイドライン       | H29.3             |              |
|       |      |                | 電子納品運用ガイドライン(案)                               |                   |      |    | 電子納品運用ガイドライ               | H30.3             |              |
|       |      | 電気             | 電気通信設備編                                       | H16.5             |      | 電気 | 【電気通信設備 工事編】              |                   |              |
|       |      |                | 電子納品運用ガイドライン(案)                               |                   |      |    | 電子納品運用ガイドライン              | H30.3             |              |
|       |      | 機械             | 機械設備工事編【工事】                                   | H <sub>18.3</sub> |      |    | 【電気通信設備 業務編】              |                   |              |
|       |      |                | 電子納品運用ガイドライン(案)                               | H <sub>18.3</sub> |      |    | CAD製図基準に関する運用ガイドライン       | H <sub>29.3</sub> |              |
|       |      |                | 機械設備工事編【業務】                                   |                   |      |    | 電気通信設備編                   |                   |              |
|       |      |                | CAD製図基準に関する運用ガイドライン(案)                        | H <sub>18.3</sub> |      |    | 電子納品運用ガイドライン              | H30.3             |              |
|       |      |                | 機械設備工事編                                       |                   |      | 機械 | 機械設備工事編【工事】               |                   |              |
|       |      |                |                                               |                   |      |    | 電子納品運用ガイドライン              | H30.3             |              |
|       |      | 共通             | 子納品運用ガイドライン(案)【測量編】※2<br>電子納品運用ガイドライン(案)【測量編】 | H21.6<br>H18.9    |      |    | 機械設備工事編【業務】               |                   |              |
|       |      |                | 電子納品運用ガイドライン(案)【地質・土質調査編】                     | H22.8             |      |    | CAD製図基準に関する運用ガイドライン       | H <sub>29.3</sub> |              |
|       | 出立行  |                |                                               |                   |      |    | 機械設備工事編                   |                   |              |
|       | 政法人  |                | 地すべり調査用ボーリング柱状図作成要領(案)                        | H <sub>14.6</sub> |      |    | ドライン<br>電子納品運用ガイドライン【測量編】 | H28.3<br>H30.3    |              |
|       | 土木研  |                |                                               |                   |      | 共通 | 電子納品運用ガイドライン【地質・土質調査編】    | H30.3             |              |
|       |      |                |                                               |                   |      |    |                           |                   |              |
|       |      |                |                                               |                   |      |    |                           |                   |              |

令和元年7月「三重県 CALS 電子納品運用マニュアル」新旧対照表

| ページ番号      |        | 改正前 (平成 29年4月)<br>改正後(令和元年7月) |                               |                   |   |      |                                                               |                   |              |  |
|------------|--------|-------------------------------|-------------------------------|-------------------|---|------|---------------------------------------------------------------|-------------------|--------------|--|
| <b>P.3</b> |        |                               |                               |                   |   |      |                                                               |                   |              |  |
|            | 監修等先   |                               | 要 領·基 準 等                     | 発行年               |   | 監修等先 | 要 領·基 準等                                                      | 発行年月              |              |  |
|            |        |                               | 営繕工事電子納品要領                    | H24版              |   | 大臣   | 営繕工事電子納品要領                                                    | H30版              | 適用する要領・基準の変更 |  |
|            |        | 大臣                            | 建築設計業務等電子納品要領                 | H24版              |   | 官房   | 聿築設計業務等電子納品要領                                                 | <b>H30版</b>       |              |  |
|            |        | 官房                            | 営繕工事写真撮影要領                    | H24版              | 国 | 官庁   | 営繕工事写真撮影要領                                                    | H28版              |              |  |
|            | 国      | 官庁                            | 官庁営繕事業に係る電子納品運用ガイドライン 【営繕工事編】 | H24版              | 土 | 営繕部  | 官庁営繕事業に係る電子納品運用ガイドライン<br>【営繕工事                                | H30版              |              |  |
|            | 土      | 営繕部                           | 官庁営繕事業に係る電子納品運用ガイドライン 【営繕業務編】 | H24版              | 交 |      | 【営繕業務<br>官庁営繕事業に係る電子納品運用ガイドライン<br> 地方整備局(港湾空港関係)の事業における電子納品運用 | H30版              |              |  |
|            | 交      |                               | 地方整備局(港湾空港関係)の事業における電子納品運用    |                   | 通 |      | ガイドライン【業務編】                                                   | H <sub>30.4</sub> |              |  |
|            | 通<br>省 | 港湾局                           | ガイドライン(案)【業務編】                | H <sub>18.3</sub> | 省 | 港湾局  | 地方整備局(港湾空港関係)の事業における電子納品運用                                    |                   |              |  |
|            |        |                               | 地方整備局(港湾空港関係)の事業における電子納品運用    | H <sub>18.3</sub> |   |      | ガイドライン【工事編】                                                   | H <sub>30.3</sub> |              |  |
|            |        |                               | ガイドライン(案)【工事編】                |                   |   |      | 地方整備局(港湾空港関係)の事業における電子納品運用                                    | H30.4             |              |  |
|            |        |                               | 地方整備局(港湾空港関係)の事業における電子納品運用    | H <sub>20.7</sub> |   |      | ガイドライン【資料編】                                                   |                   |              |  |
|            |        |                               | ガイドライン(案)【資料編】                |                   | 農 |      | :事完成図書の電子納品要領(案)                                              | H23.3             |              |  |
|            | 農林     | 農村振                           | 電子化図面データの作成要領(案) ※3           | H23.3             | 林 | 土木   | 計業務等の電子納品要領(案)<br> 量成果電子納品要領(案)                               | H23.3<br>H26.3    |              |  |
|            | 水産     | 興局                            |                               |                   | 水 |      | ・土質調査成果電子納品要領(案)                                              | H <sub>24</sub> . |              |  |
|            | 省      |                               | 電子化図面データ作成運用ガイドライン(案)         | H24.3             | 産 |      | 電子化図面データの作成要領(案)                                              | H23.3             |              |  |
|            |        |                               |                               |                   | 省 |      | 『子化写真データの作成要領(案)                                              | H23.              |              |  |
|            |        |                               |                               |                   | 農 | 機械   | 機械設備工事編<br>領(案)<br> 書の電子納品要                                   | H <sub>19.4</sub> |              |  |
|            |        |                               |                               |                   | 村 |      | 業務等の電子納品要領(案)<br>機械設備工事編                                      | H26.3             |              |  |
|            |        |                               |                               |                   | 振 |      | 電子化図面データの作成要領(案)<br>機械設備工事編<br>電気通信設備<br>完成図書の電子納品要領(案)       | H26.3<br>H17.4    |              |  |
|            |        |                               |                               |                   | 興 | 電気   | 業務等の電子納品要領(案)<br>電気通信設備編                                      | H25.3             |              |  |
|            |        |                               |                               |                   | 局 |      | 子化図面データの作成要領(案)<br>電気通信設備編                                    | H25.              |              |  |
|            |        |                               |                               |                   |   | 土木   | 納品運用ガイドライン(案)<br>工事編                                          | H24.3             |              |  |
|            |        |                               |                               |                   |   |      | 子納品運用ガイドライン(案)<br>【業務編                                        | H <sub>24.3</sub> |              |  |
|            |        |                               |                               |                   |   |      | :子納品運用ガイドライン(案)<br>【測量編<br>【地質・土質調査編                          | H26.3             |              |  |
|            |        |                               |                               |                   |   |      | 子納品運用ガイドライン(案)<br>電子化図面データ作成運用ガイドライン(案)                       | H24.1<br>H24.3    |              |  |
|            |        |                               |                               |                   |   |      | 品運用ガイドライン(案)<br>【機械設備工事編                                      | H26.3             |              |  |
|            |        |                               |                               |                   |   | 機械   | 納品運用ガイドライン(案)<br>機械設備工事編<br>業務                                | H26.3             |              |  |
|            |        |                               |                               |                   |   |      | :図面データ作成渾用ガイドライン(案)<br>機械設備工事編                                | H26.3             |              |  |
|            |        |                               |                               |                   |   |      | 設備保守点検業務の電子納品運用ガイドライン(案)                                      | H26.3             |              |  |
|            |        |                               |                               |                   |   | 電気   | 【雷気通信設備工事編<br>品運用ガイドライン(案)<br>子納品運用ガイドライン(案) ――<br>【電気通信設備業務編 | H25.3<br>H25.3    |              |  |
|            |        |                               |                               |                   |   |      | 電子化図面データ作成運用ガイドライン(案) 電気通信設備編                                 | H25.3             |              |  |
|            |        |                               |                               |                   |   |      |                                                               |                   |              |  |
|            |        |                               |                               |                   |   |      |                                                               |                   |              |  |
|            |        |                               |                               |                   |   |      |                                                               |                   |              |  |
|            |        |                               |                               |                   |   |      |                                                               |                   |              |  |
|            |        |                               |                               |                   |   |      |                                                               |                   |              |  |
|            |        |                               |                               |                   |   |      |                                                               |                   |              |  |
|            |        |                               |                               |                   |   |      |                                                               |                   |              |  |

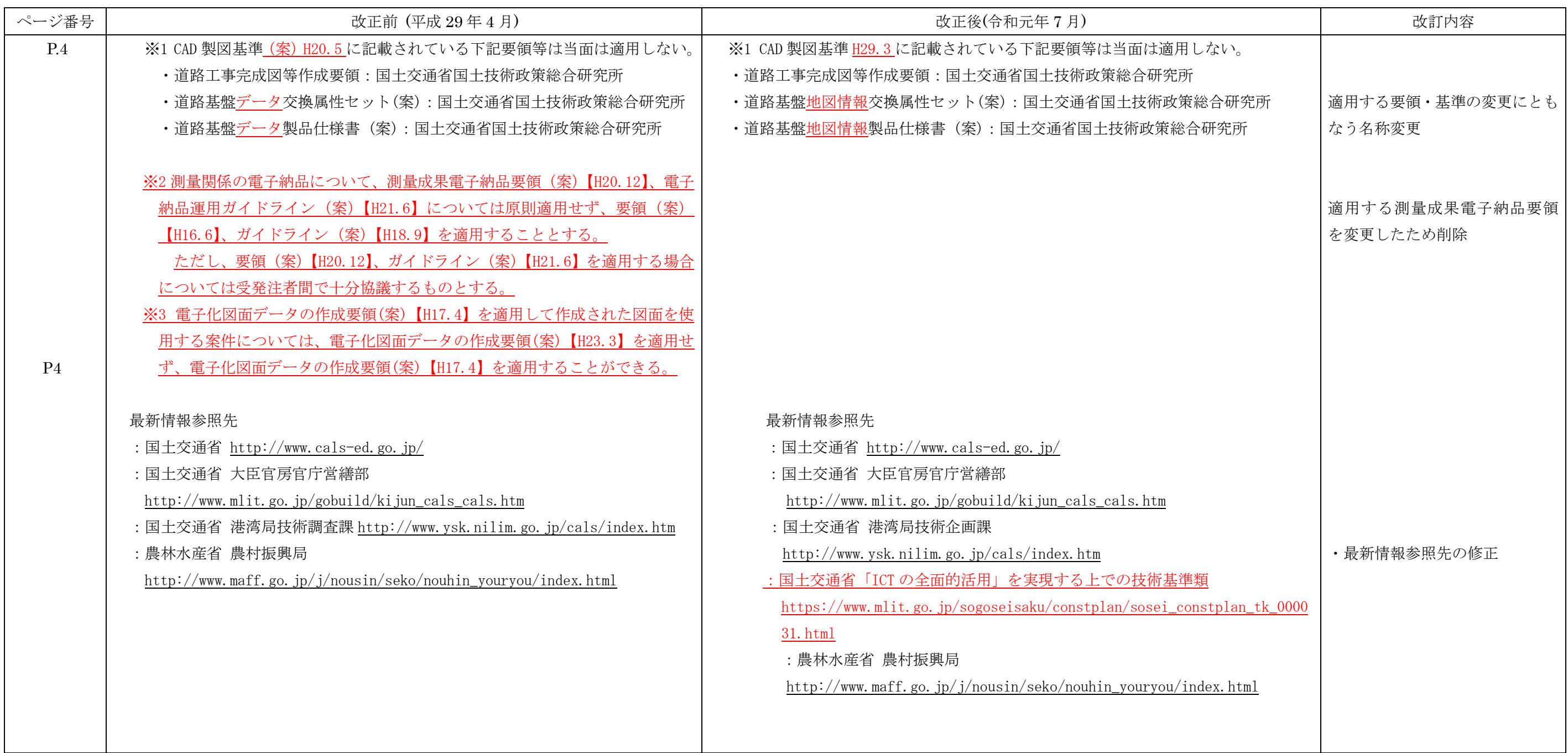

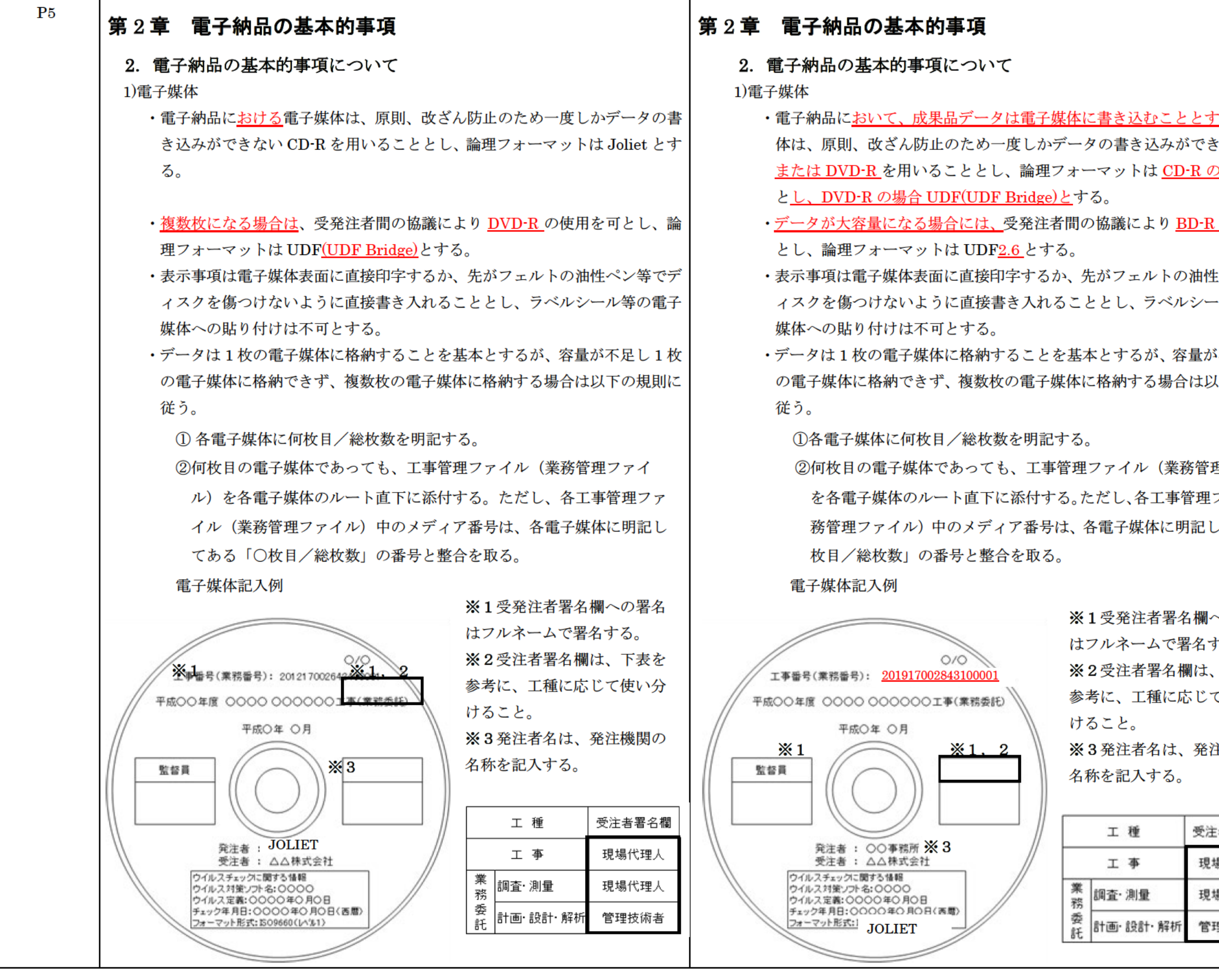

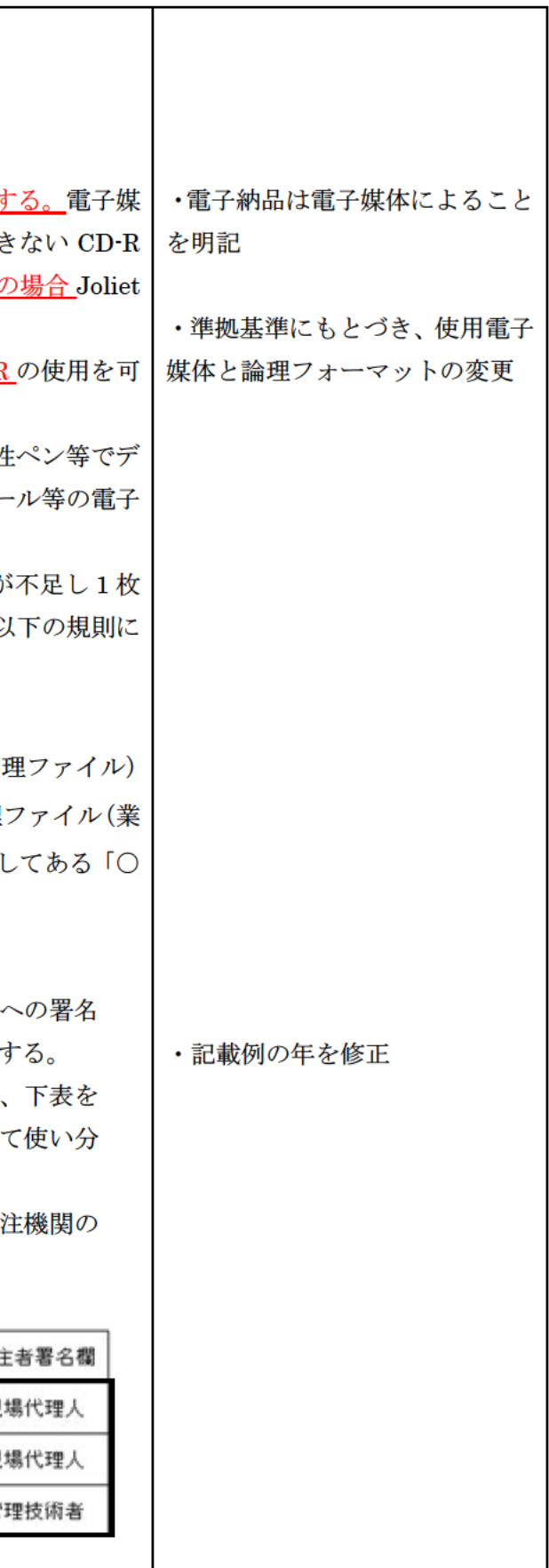

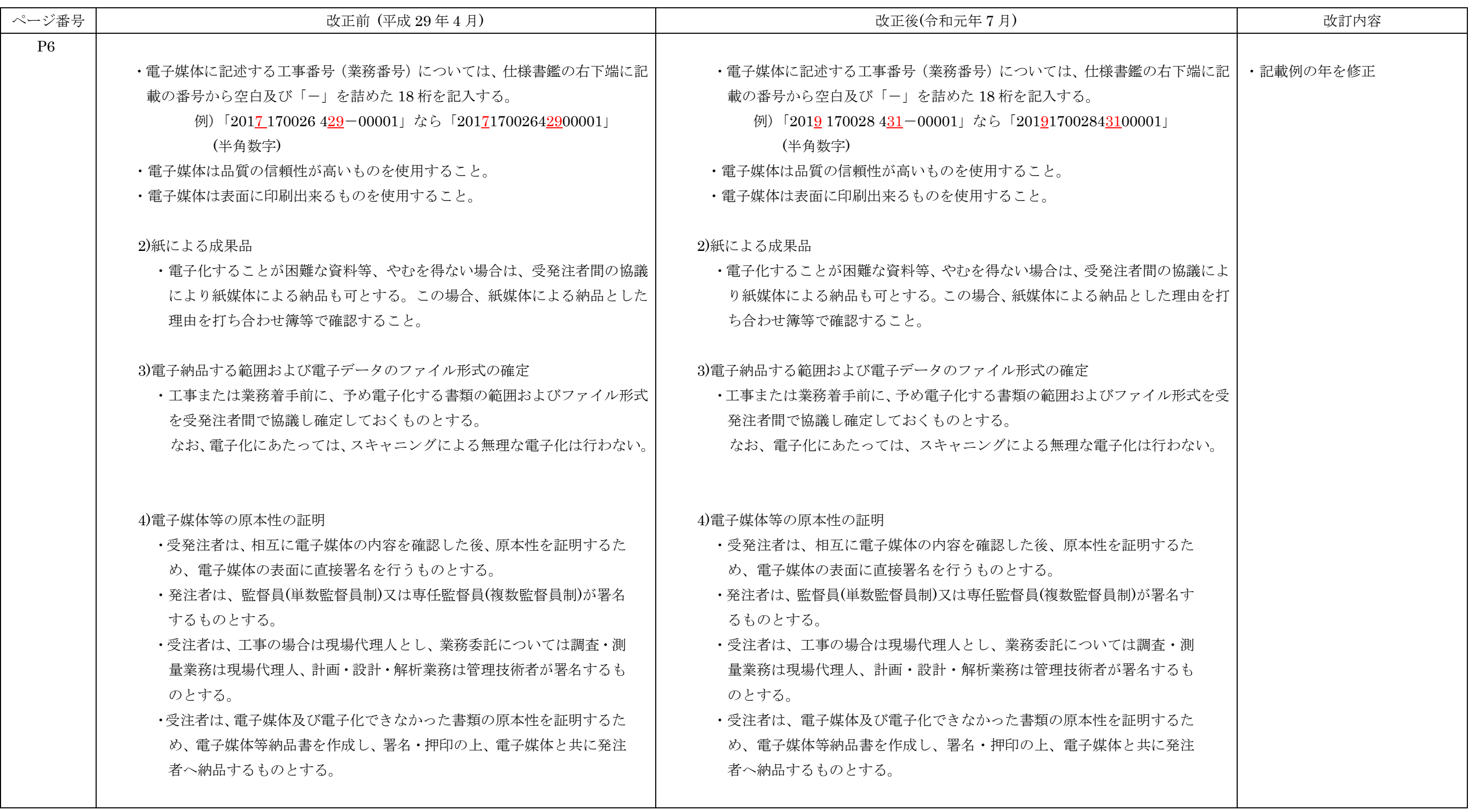

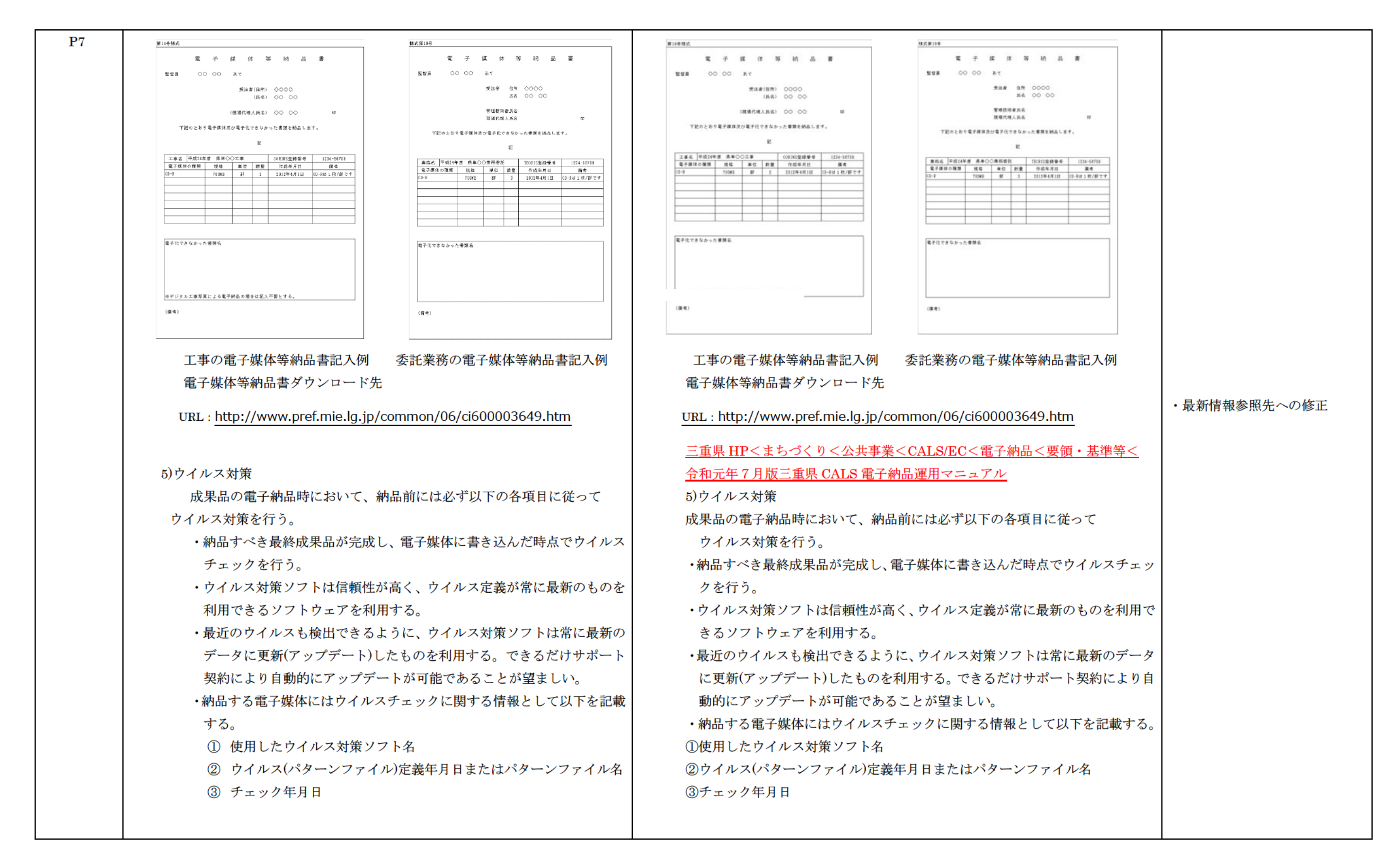

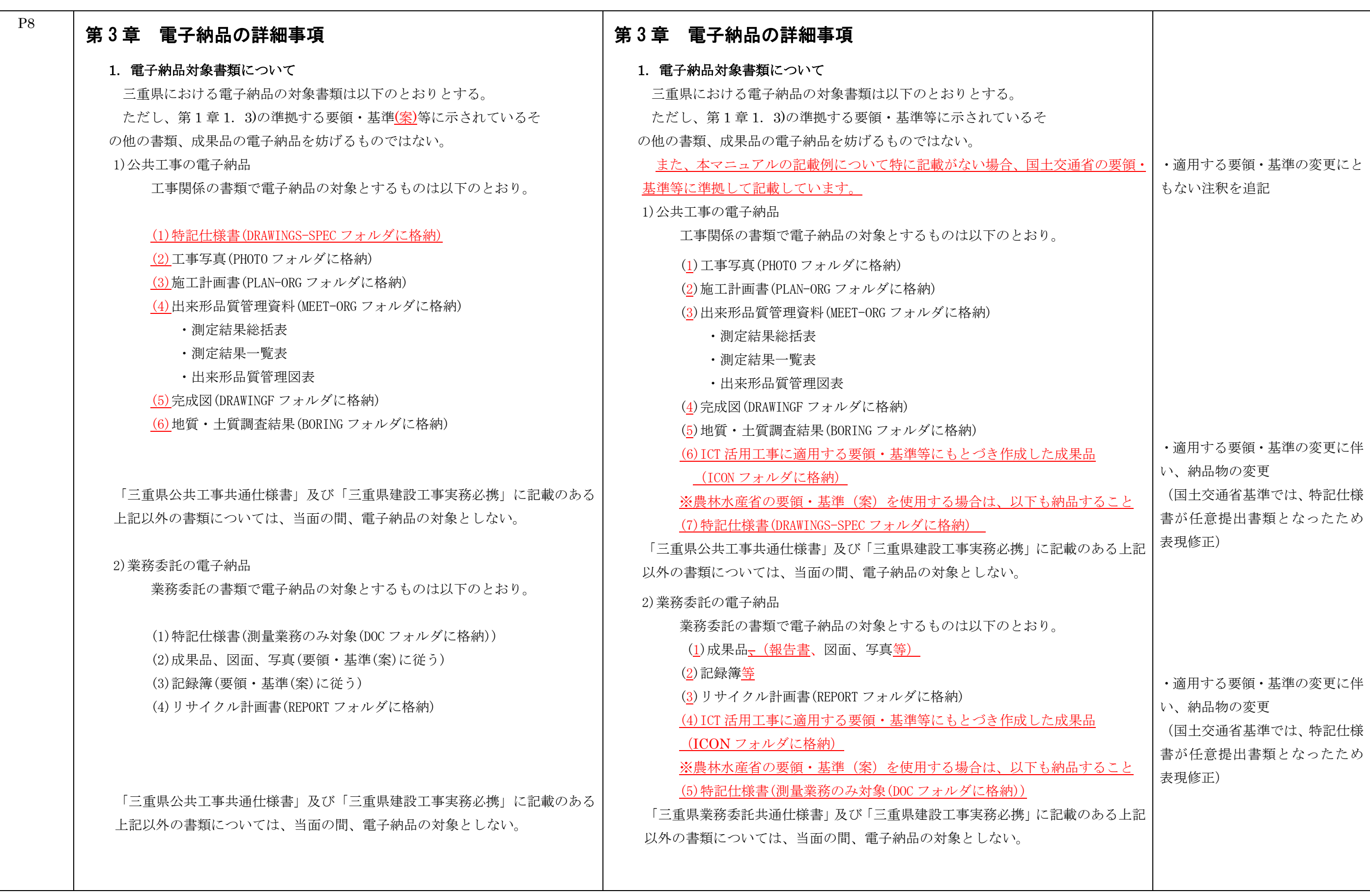

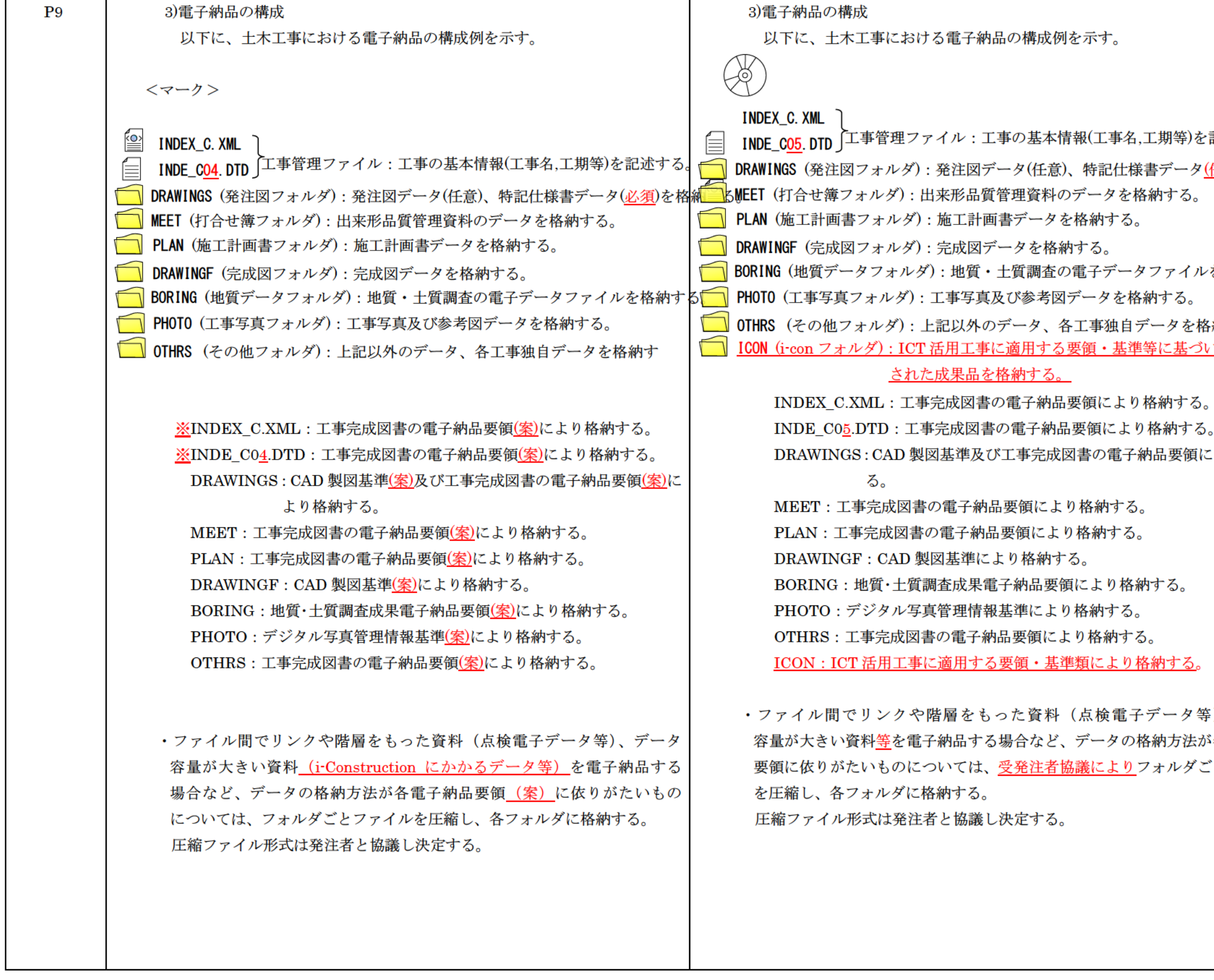

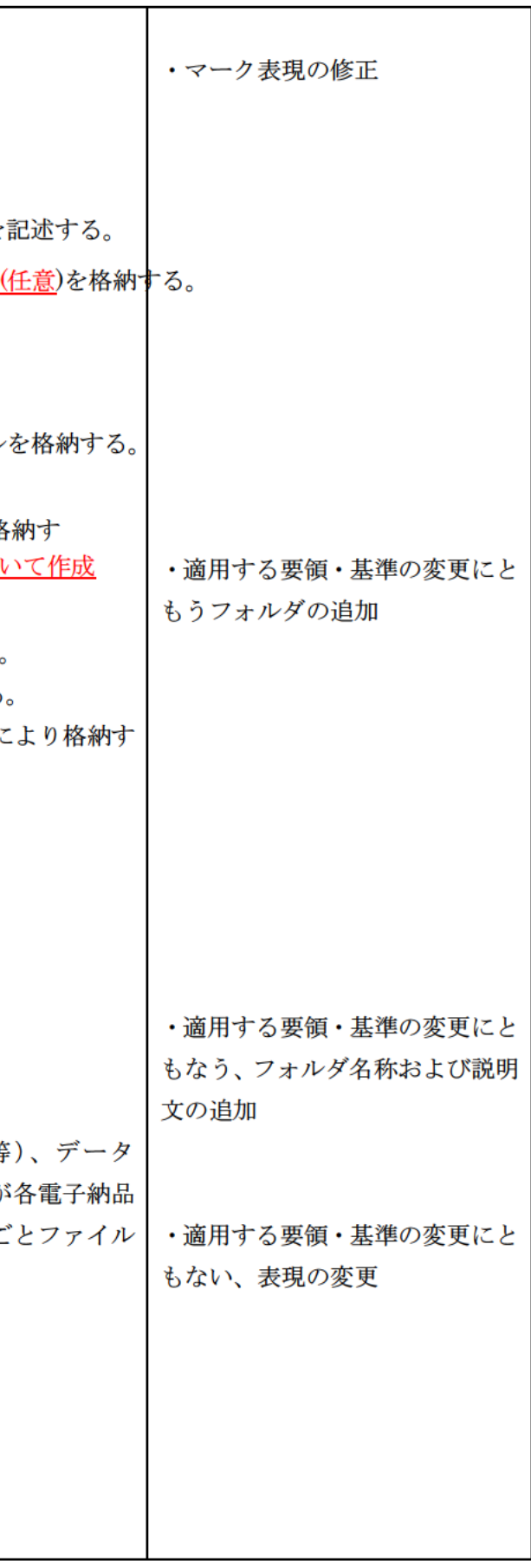

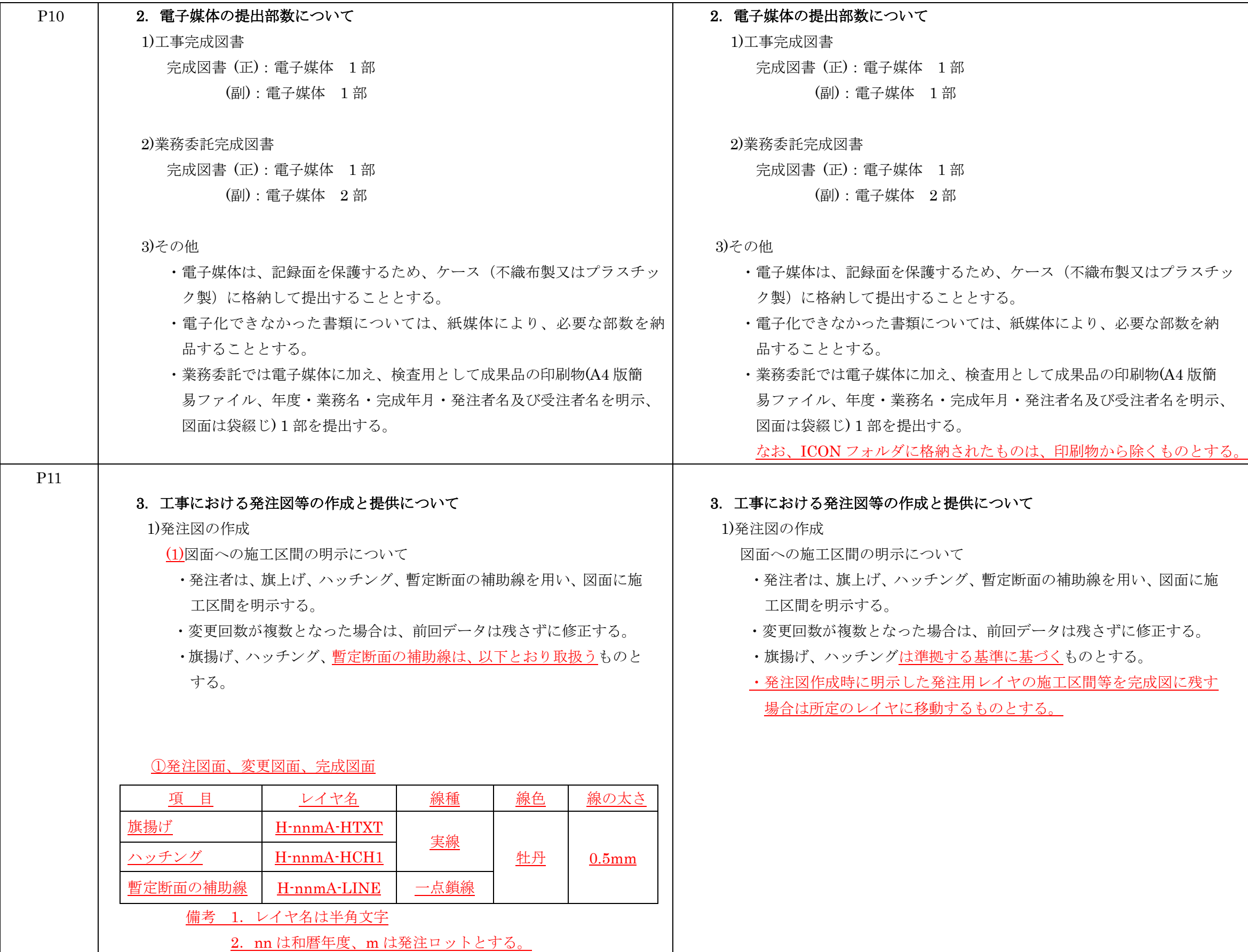

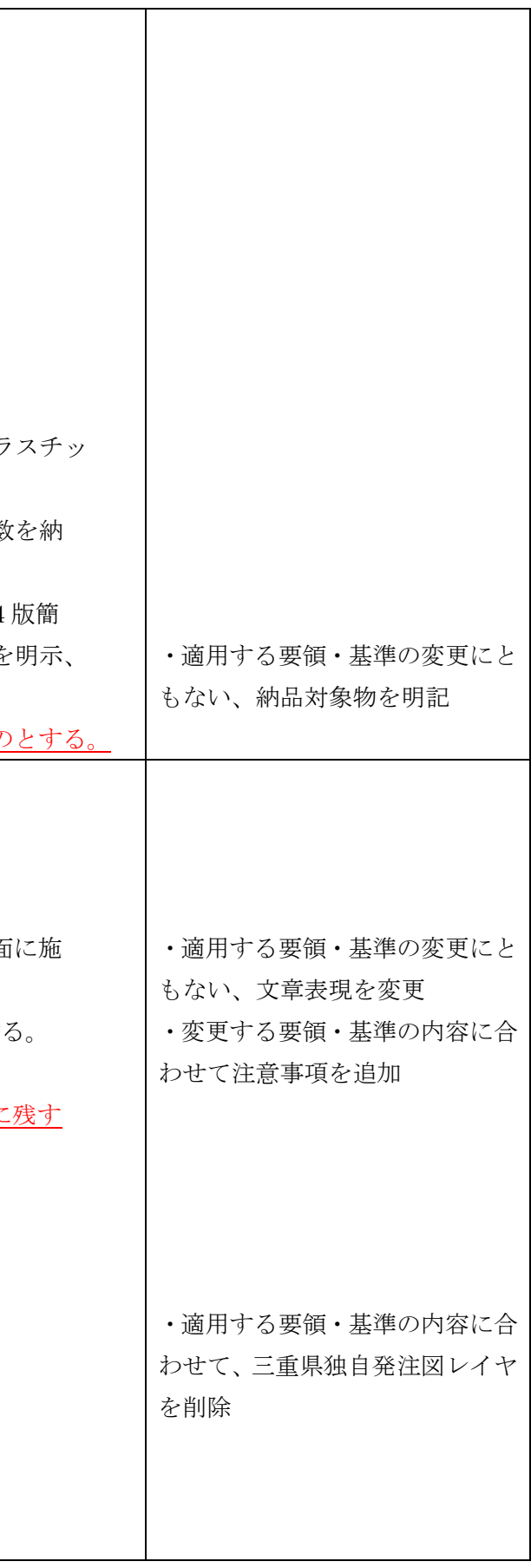

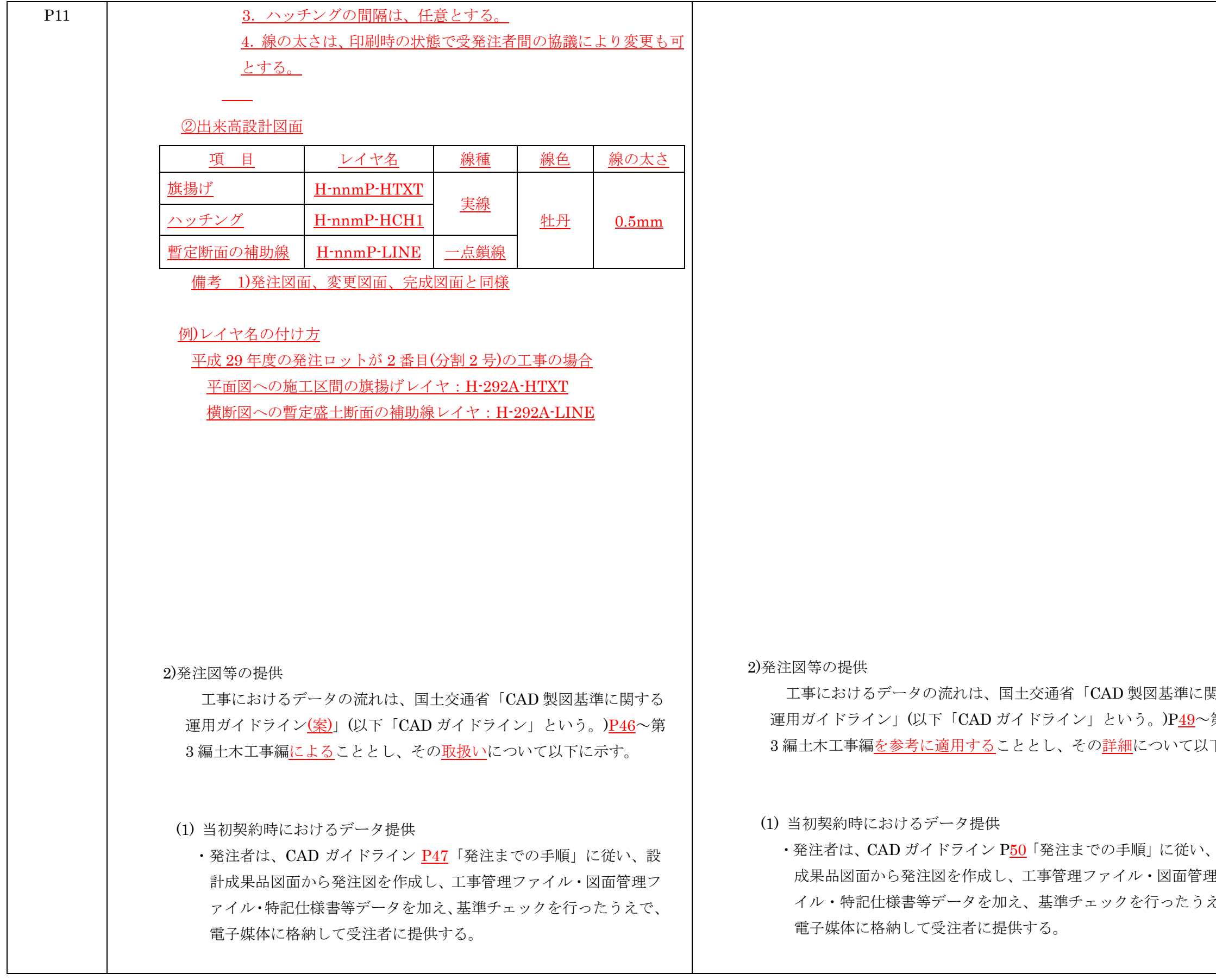

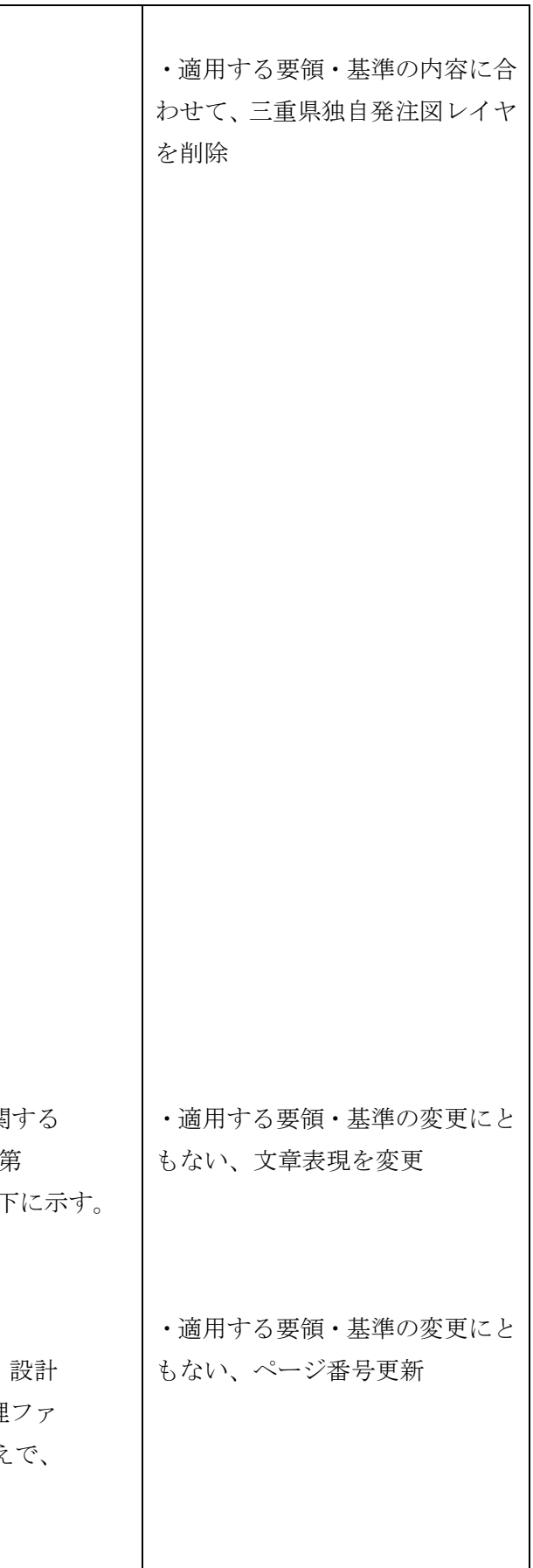

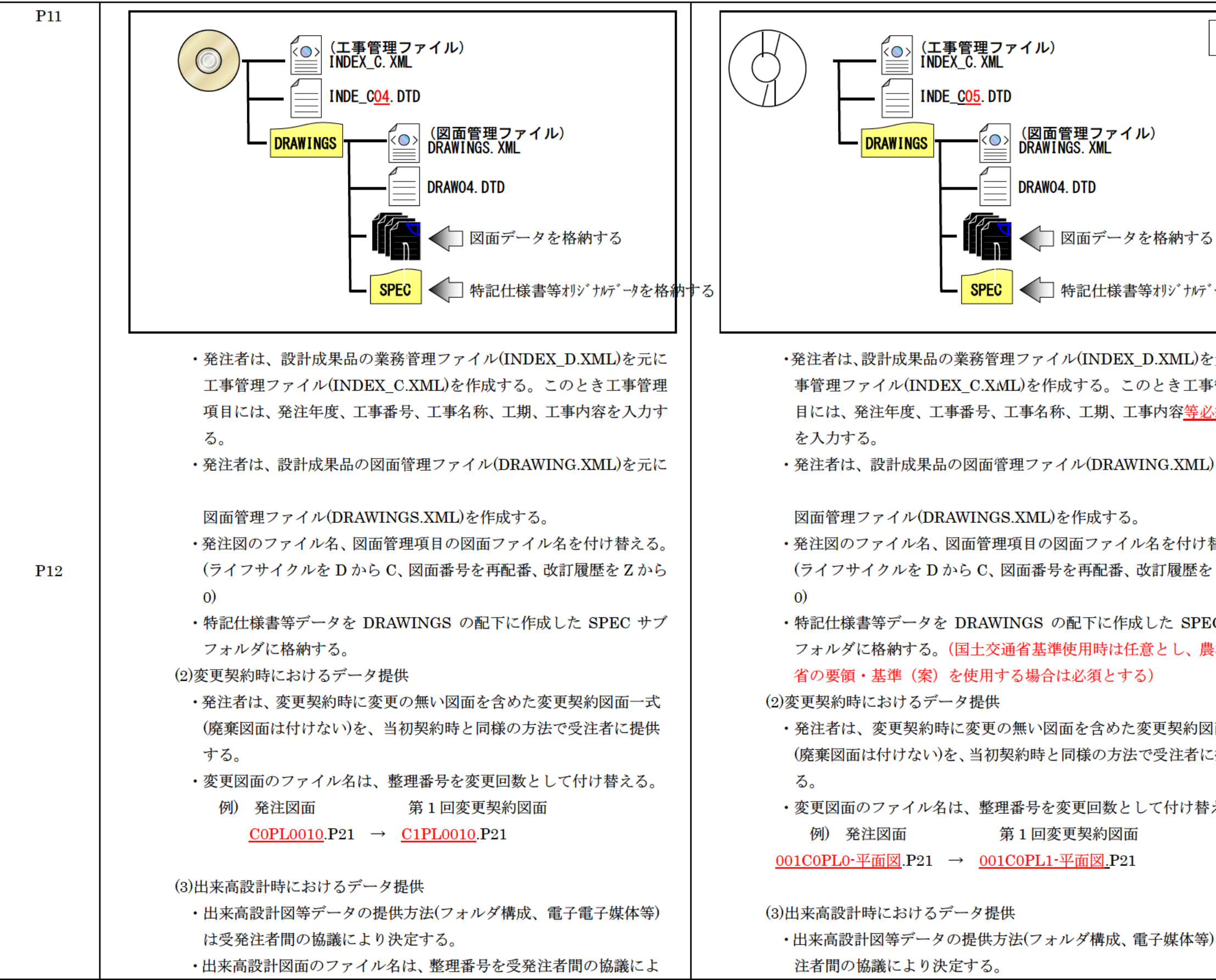

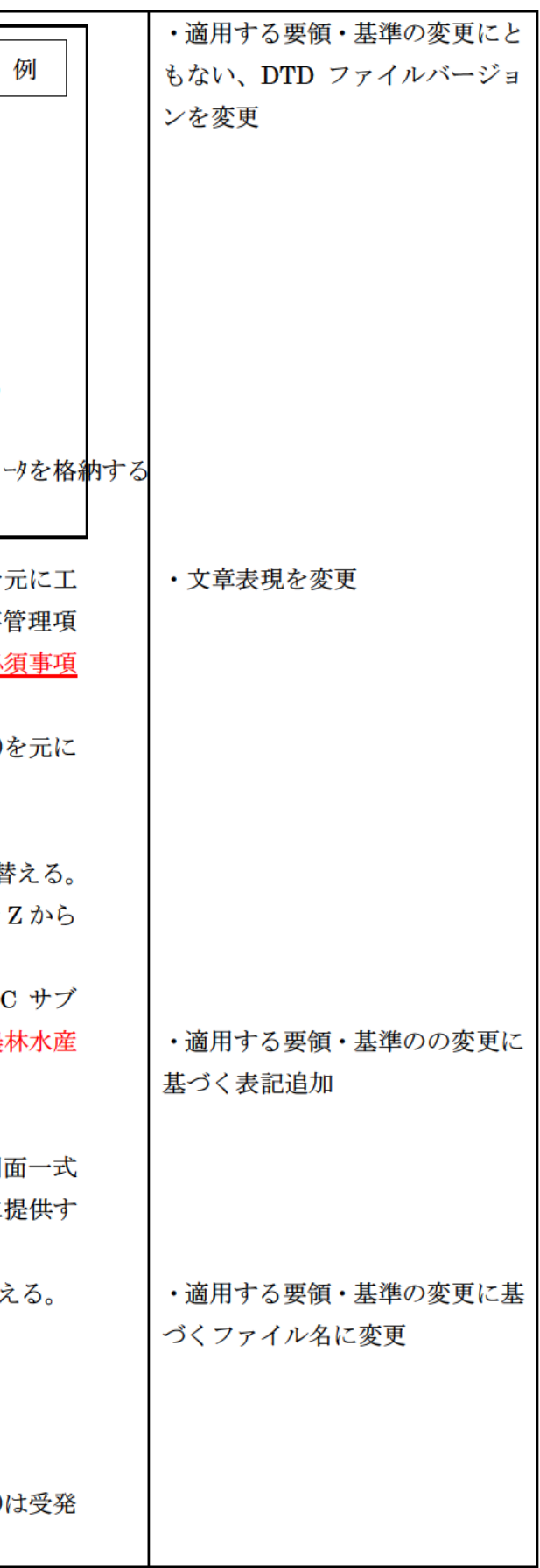

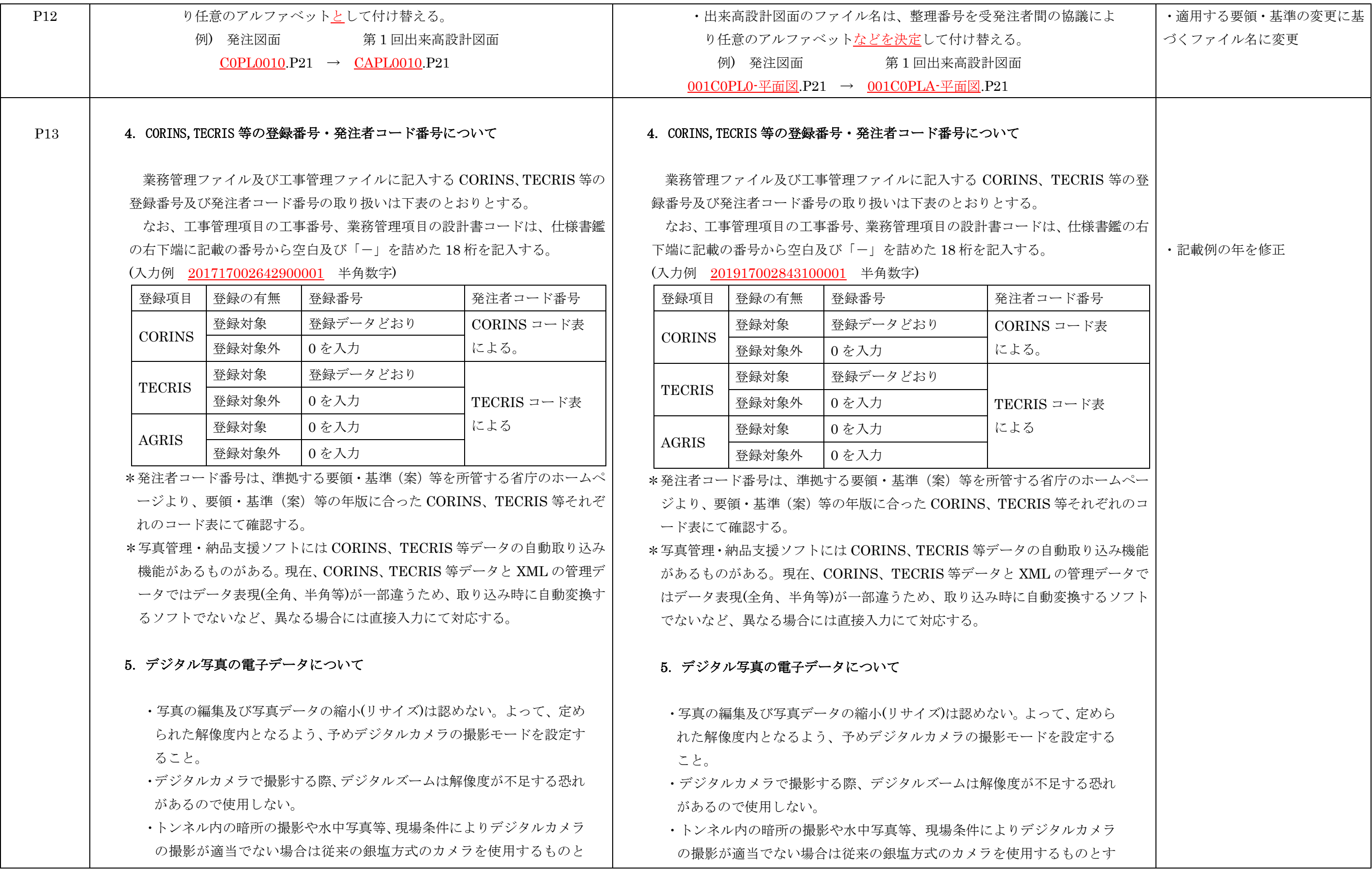

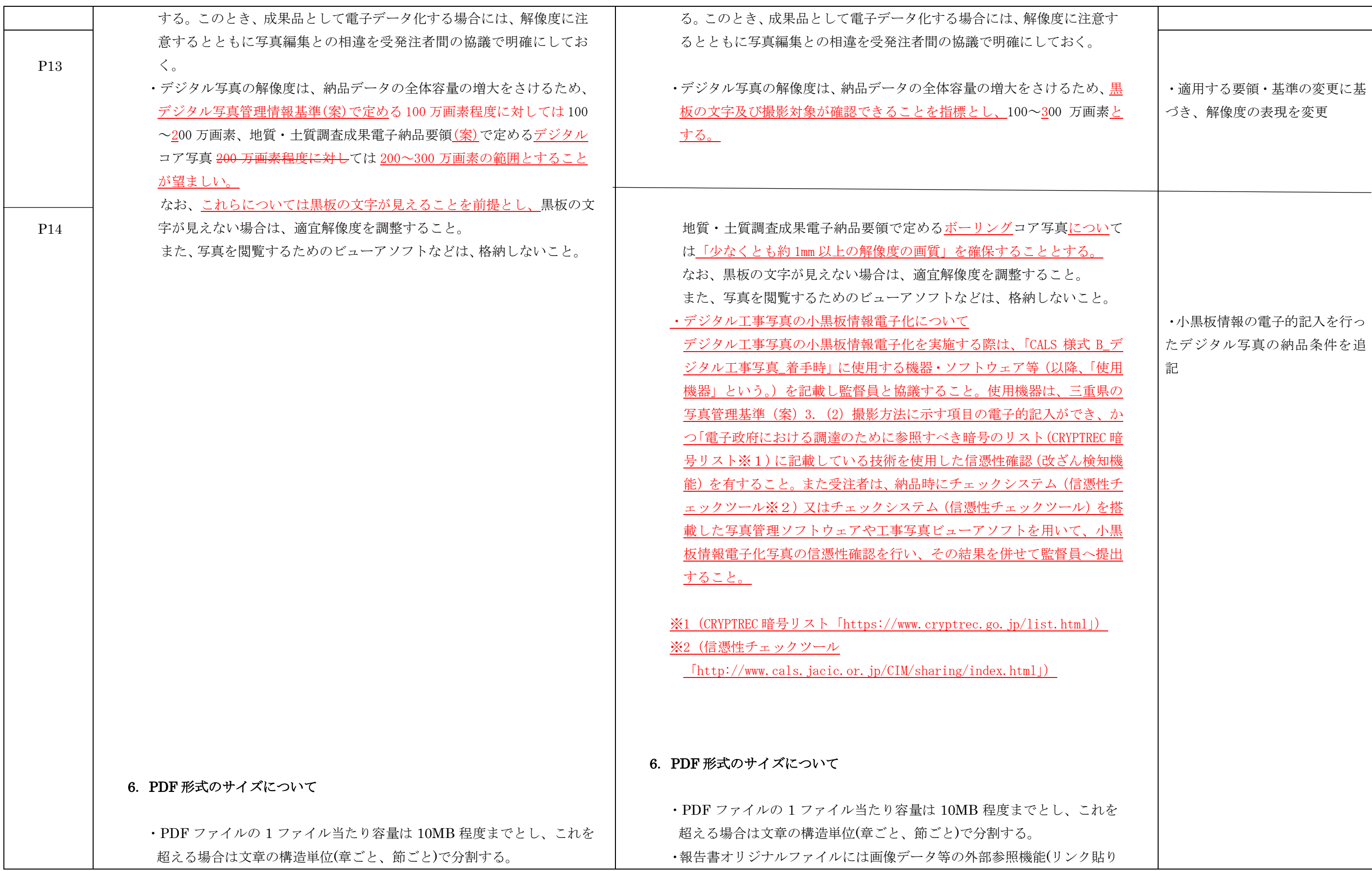

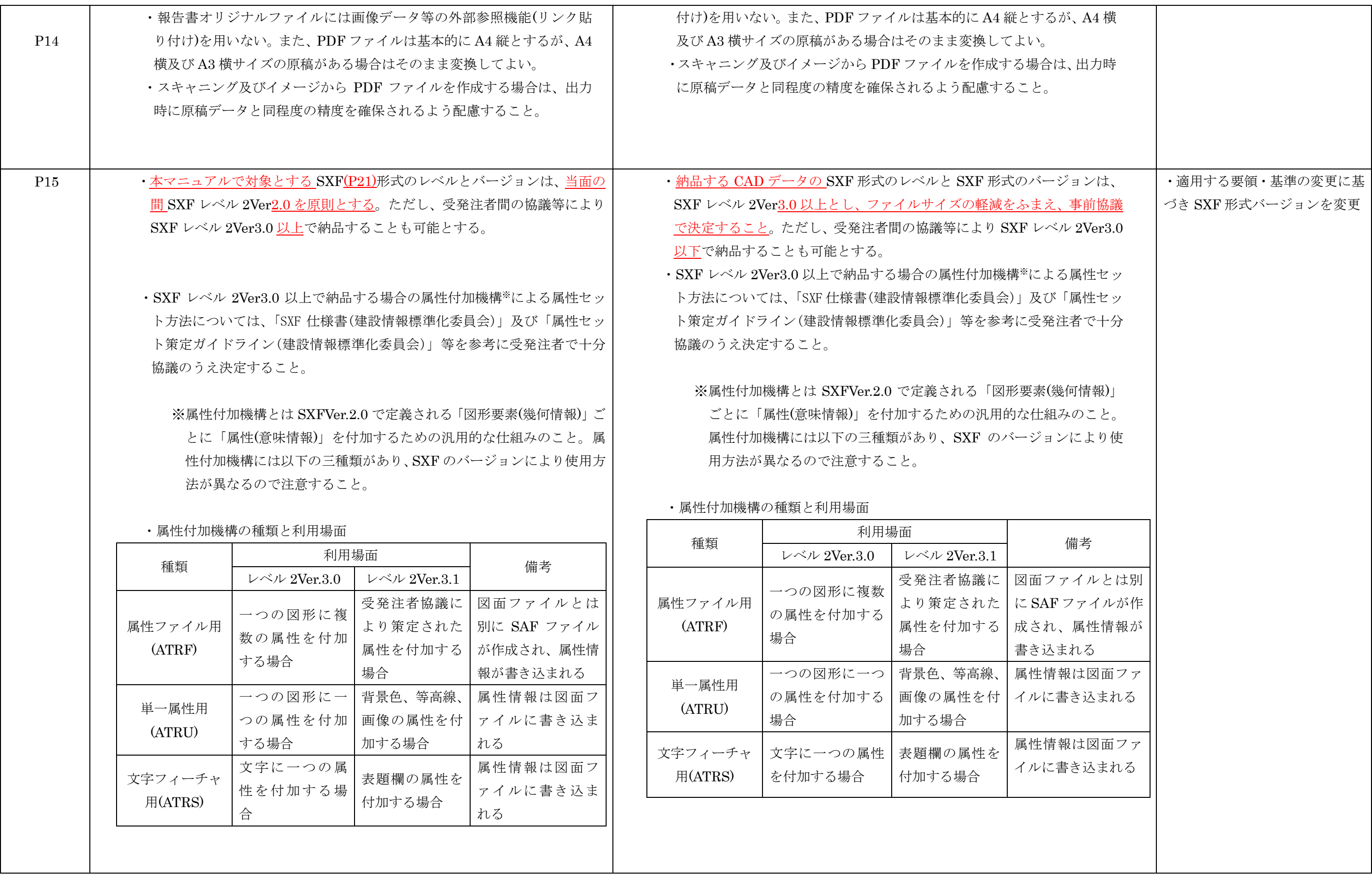

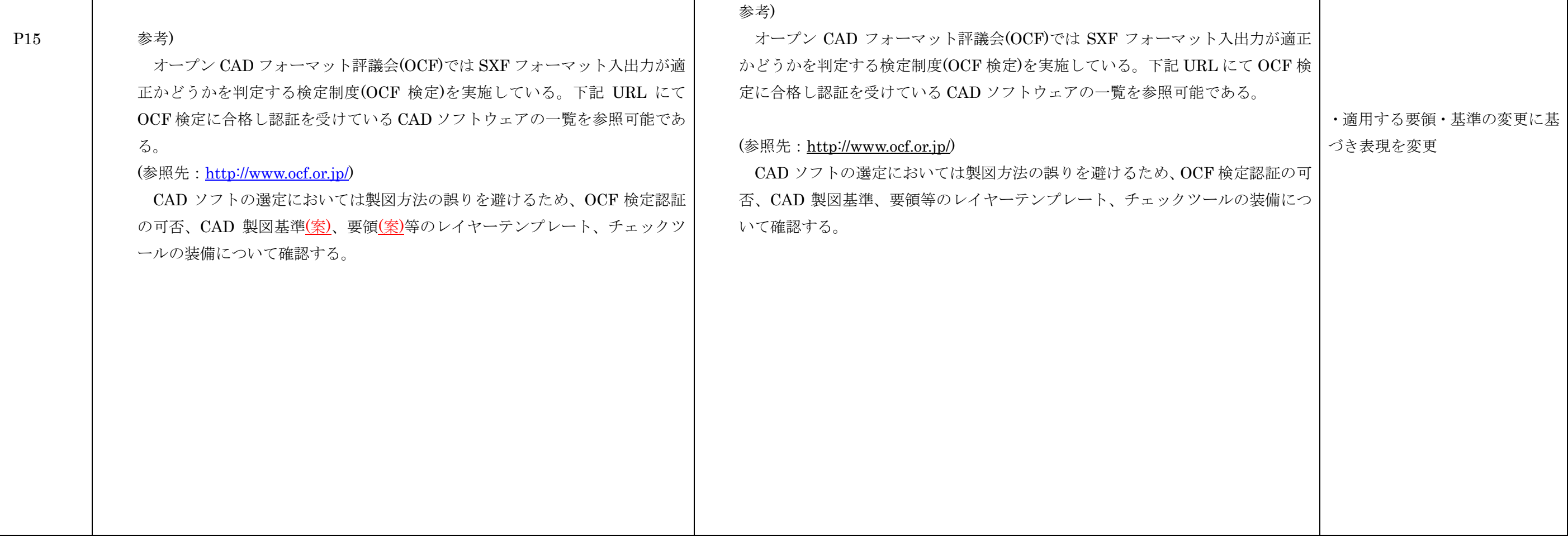

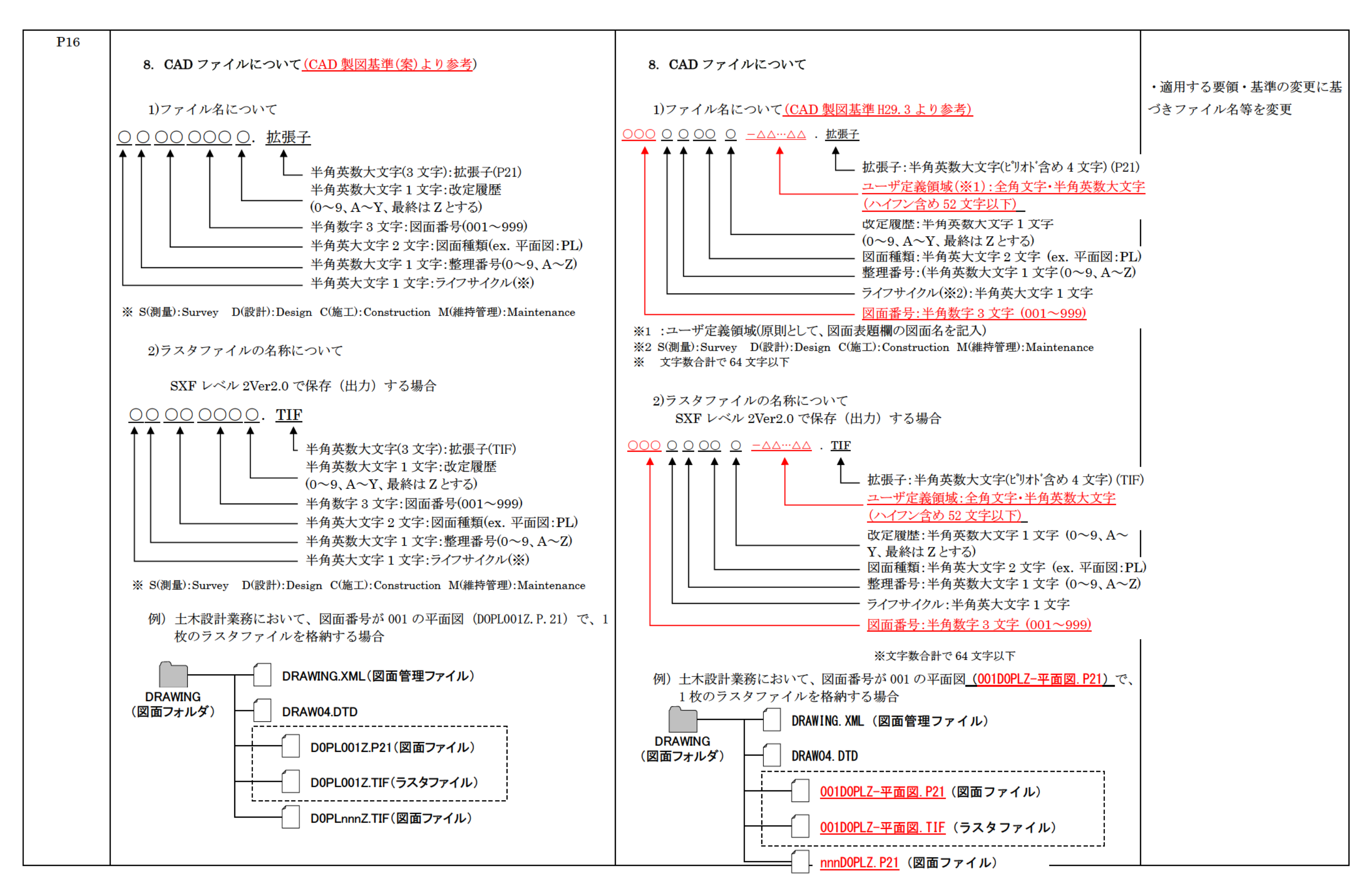

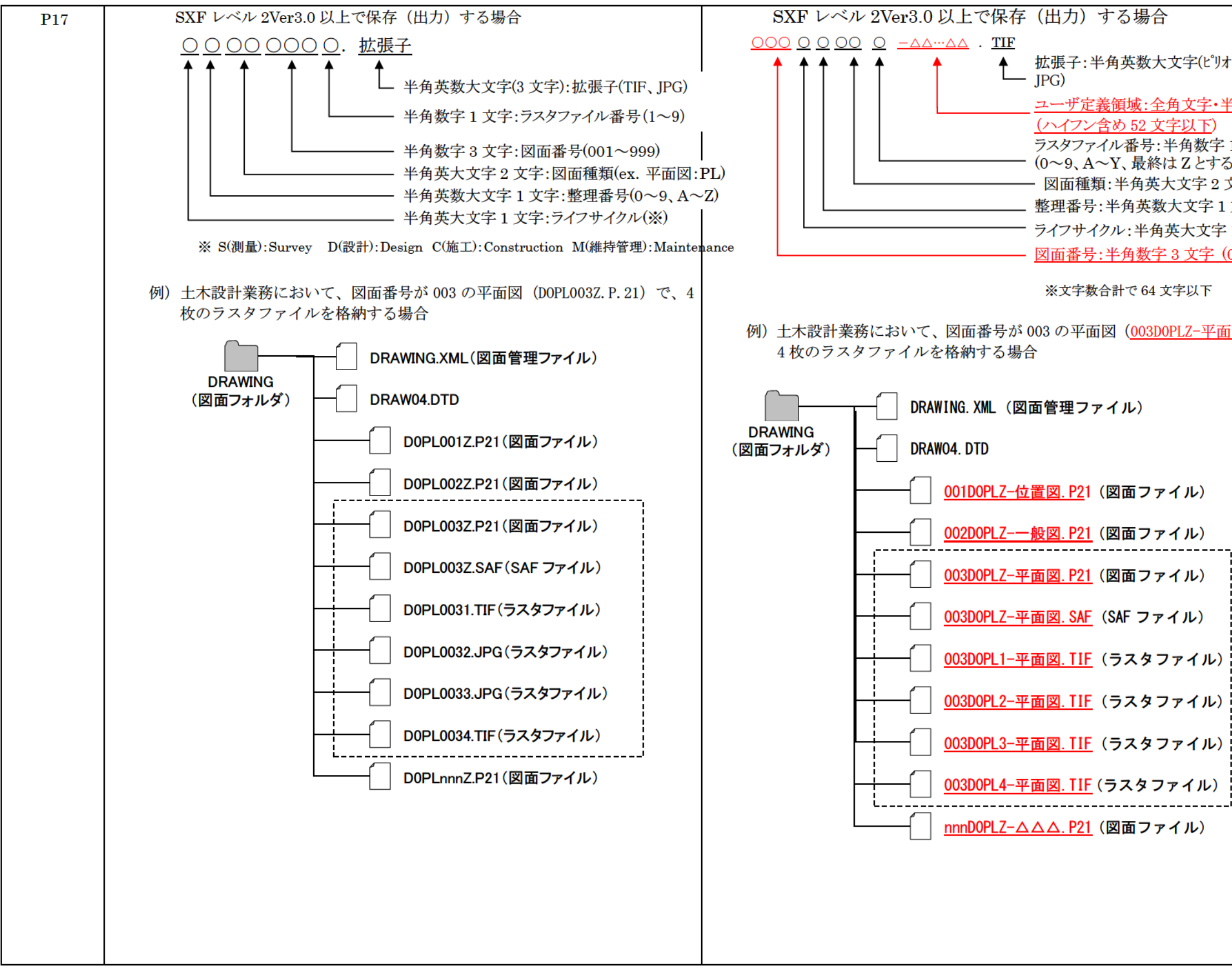

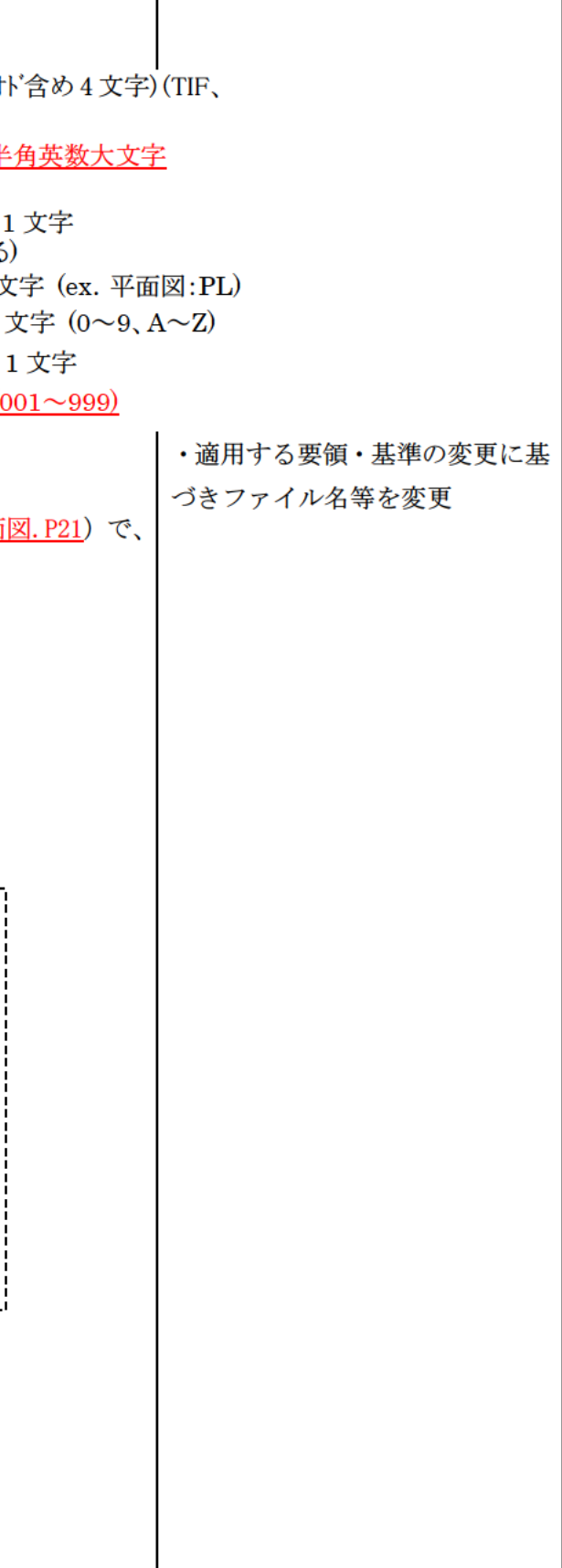

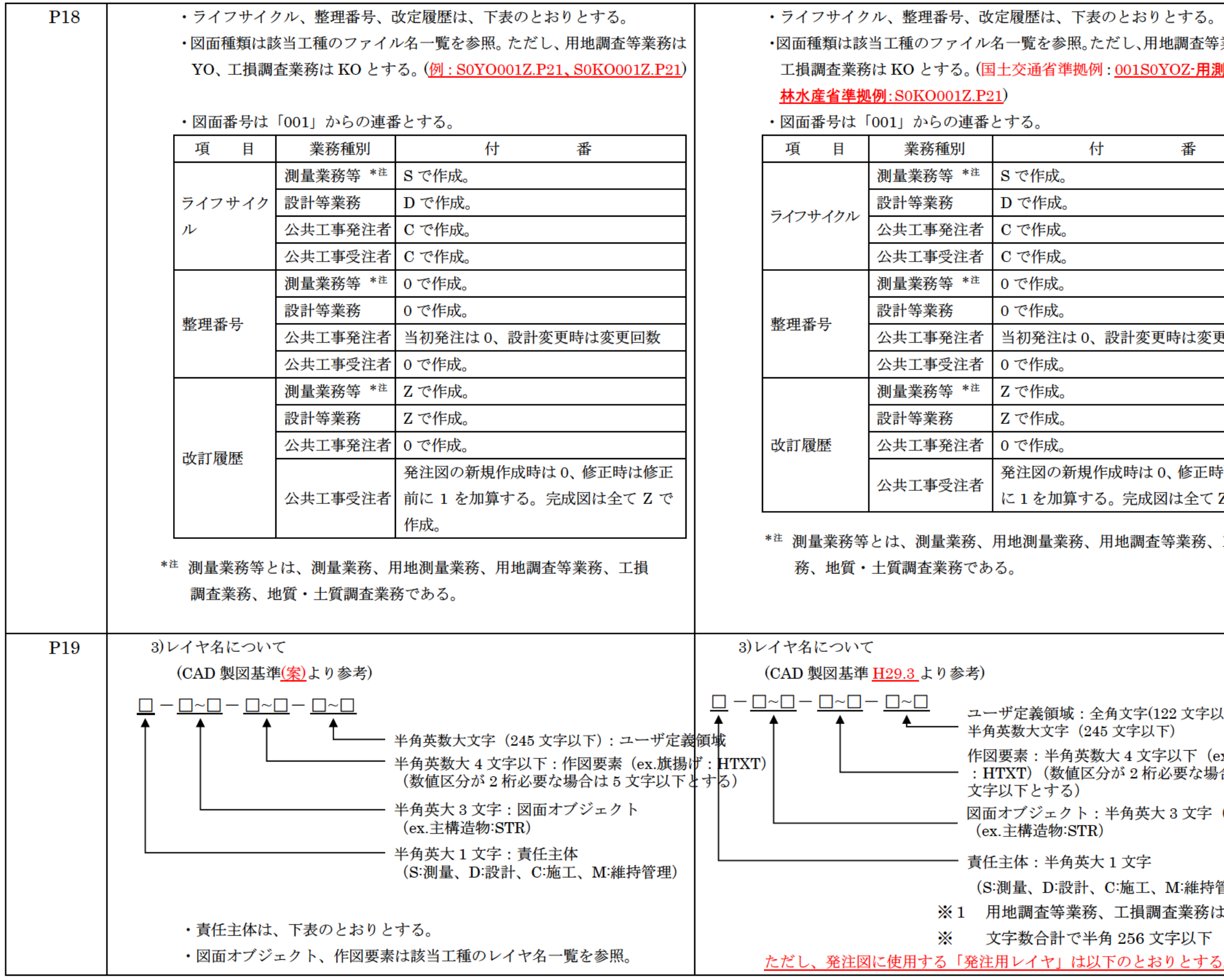

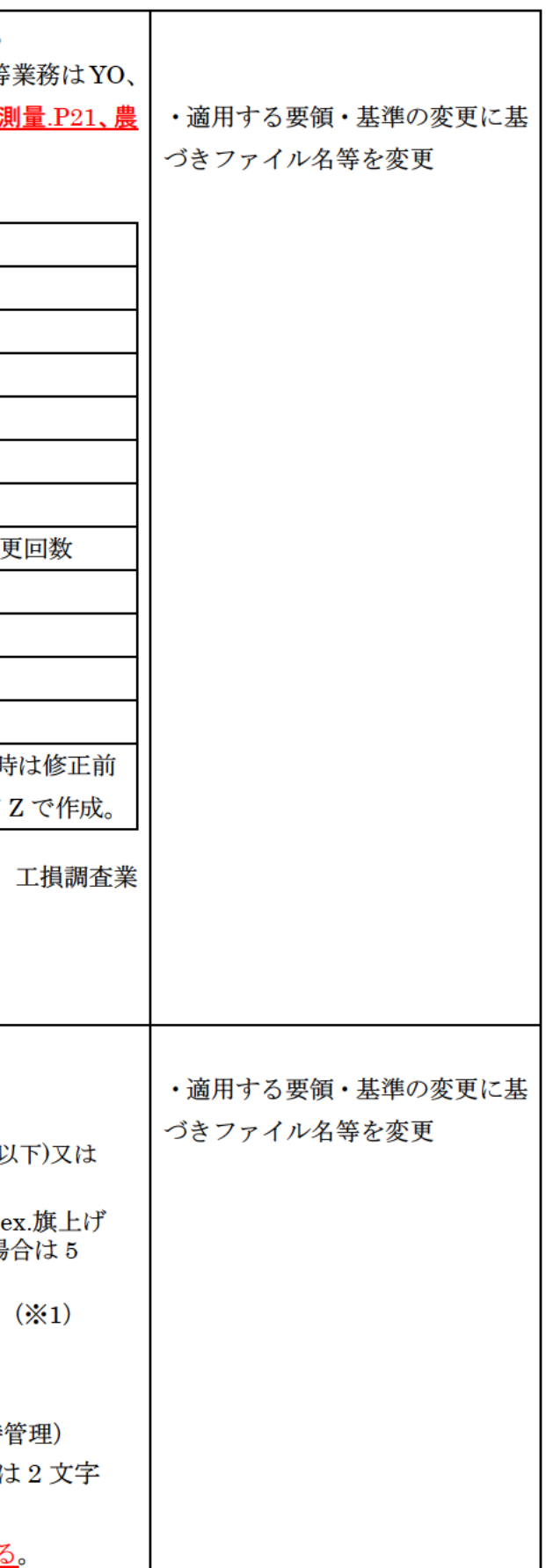

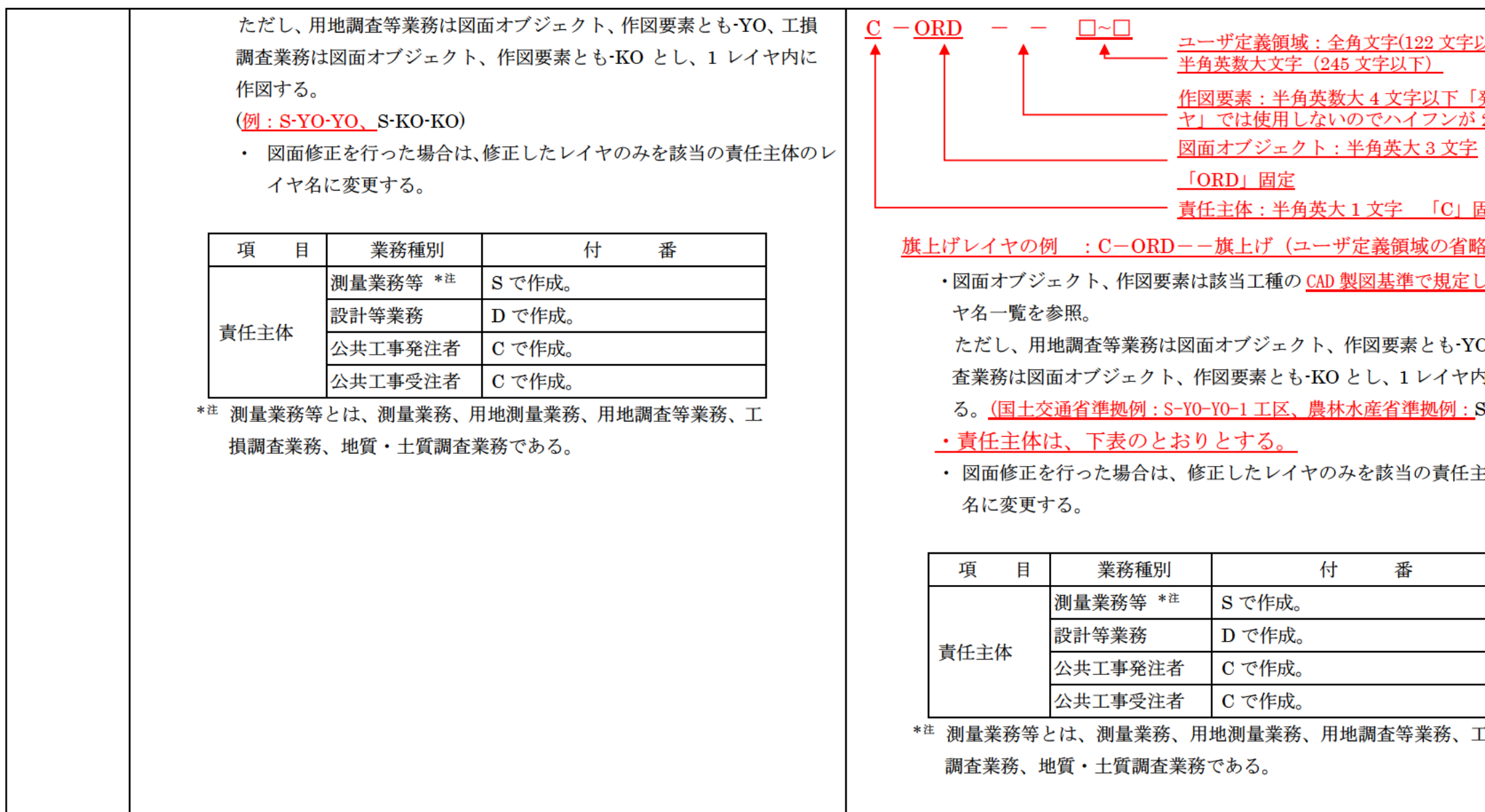

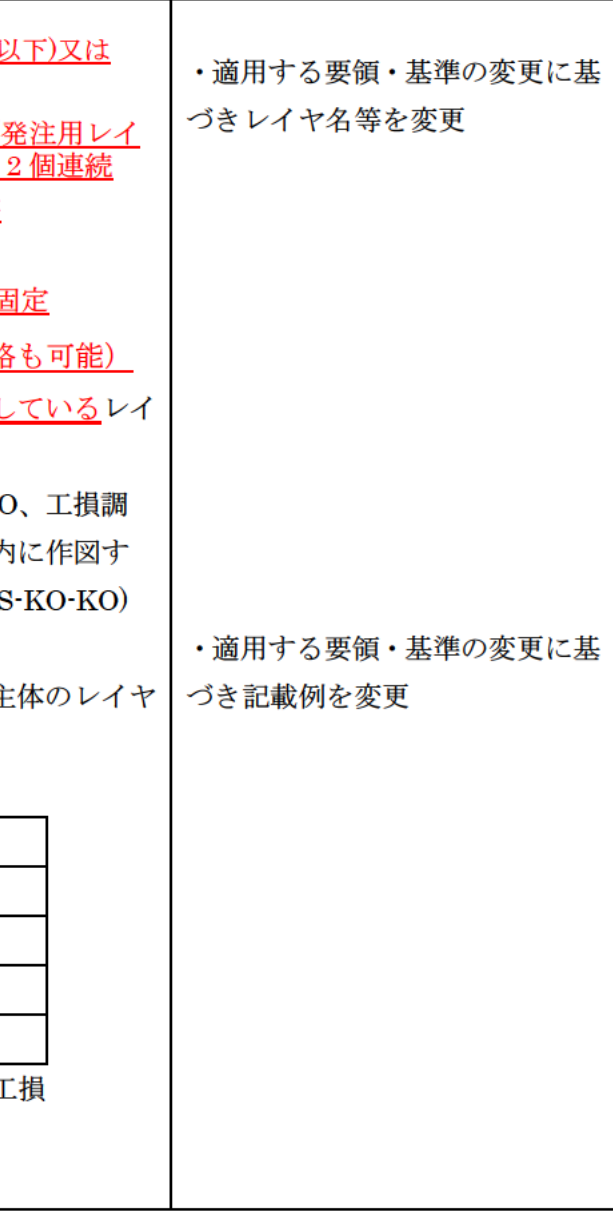

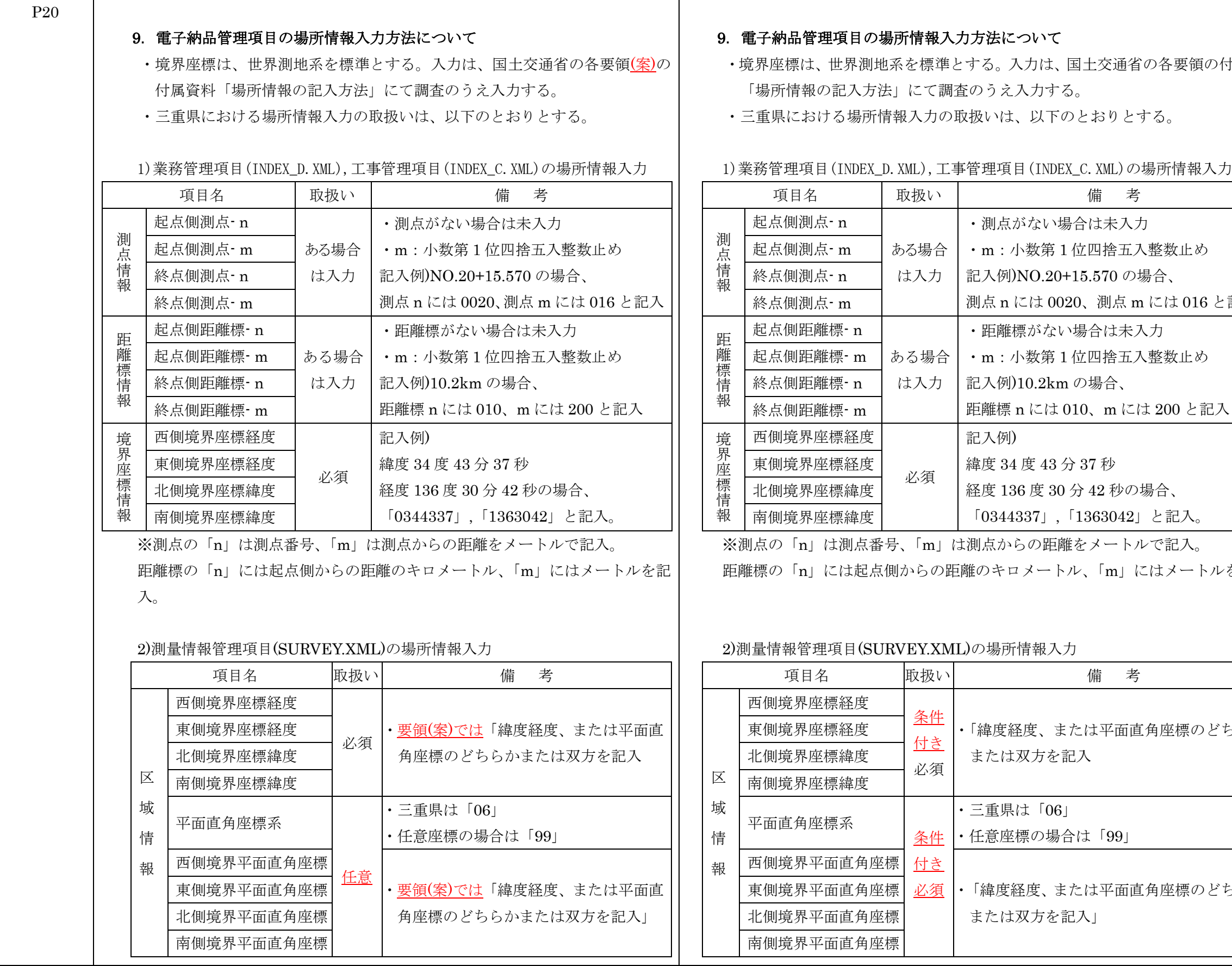

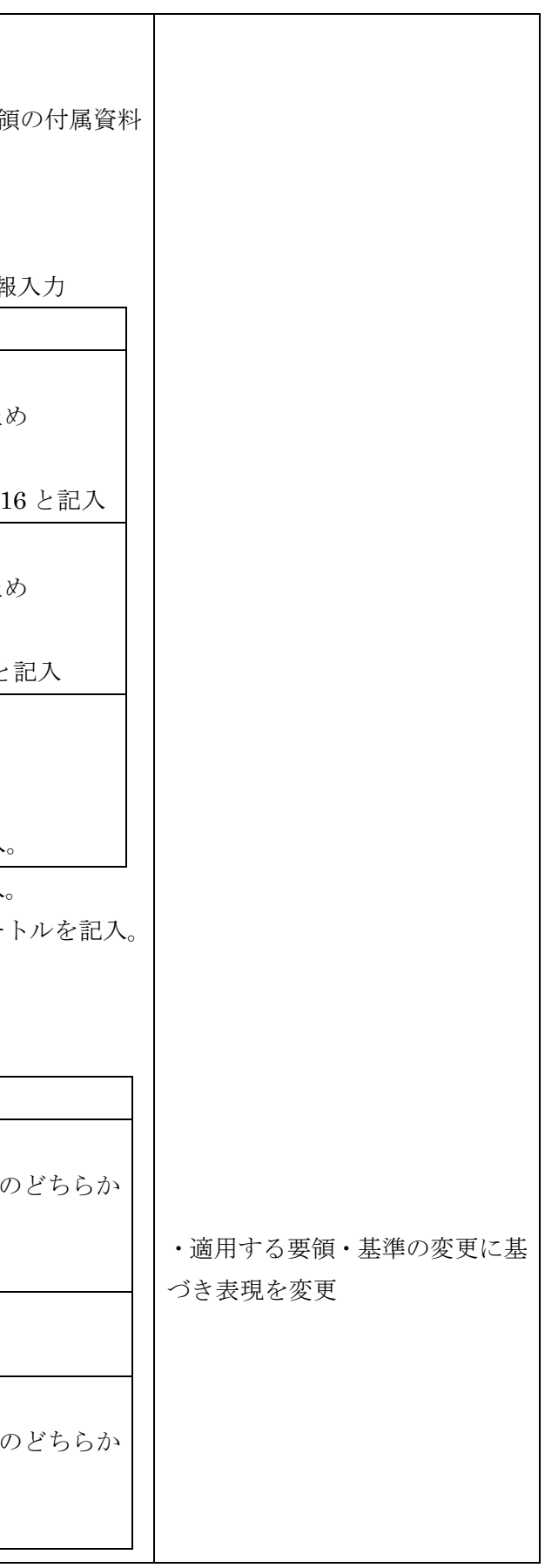

測地系:01 ※ 基準点情報平面直角座標系番号:06 基準点情報平面直角座標 X 座標:-140652.572 基準点情報平面直角座標 Y 座標: +46567.059 ※世界測地系の場合 「01」

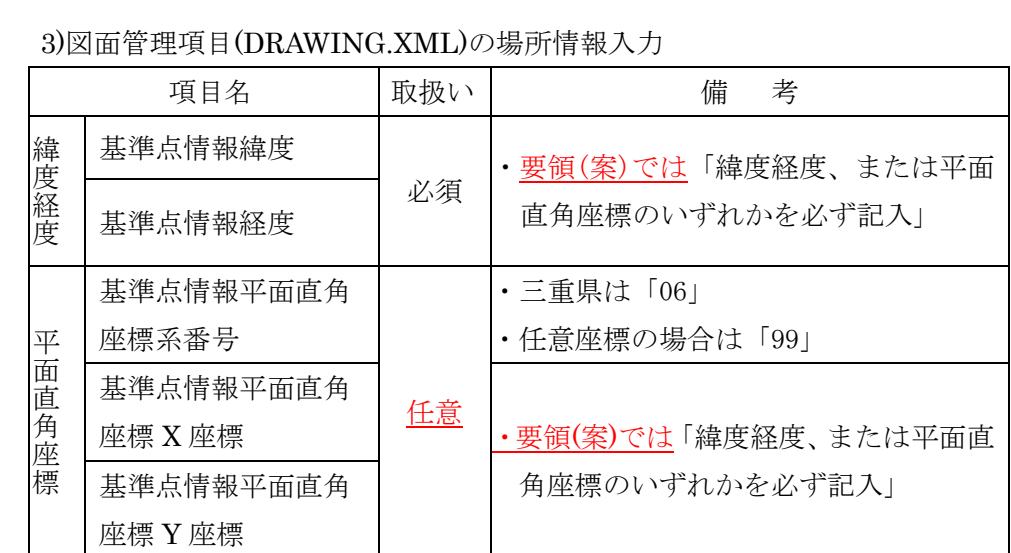

\*平面直角座標による記入例(県庁)

国土地理院が公開しているプログラムをインターネット上で利用すること が可能。

### 4)地質情報管理項目(BORING.XML)の場所情報入力

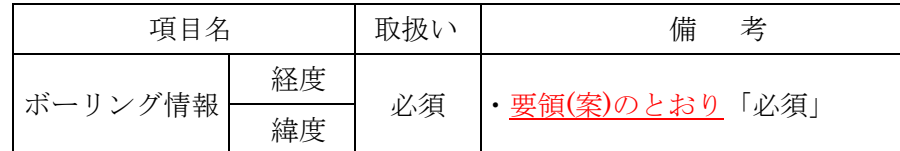

\*平面直角座標・緯度経度の変換について

平面図等の平面直角座標を緯度経度に変換し、境界座標に記入する場合は、 国土地理院が公開している変換プログラムをインターネット上で利用するこ とで可能。

URL:http://vldb.gsi.go.jp/sokuchi/surveycalc/

### \*境界座標の入力について

測量成果電子納品「業務管理項目」境界座標入力支援サービス

URL: http://psgsv.gsi.go.jp/koukyou/rect/index.html

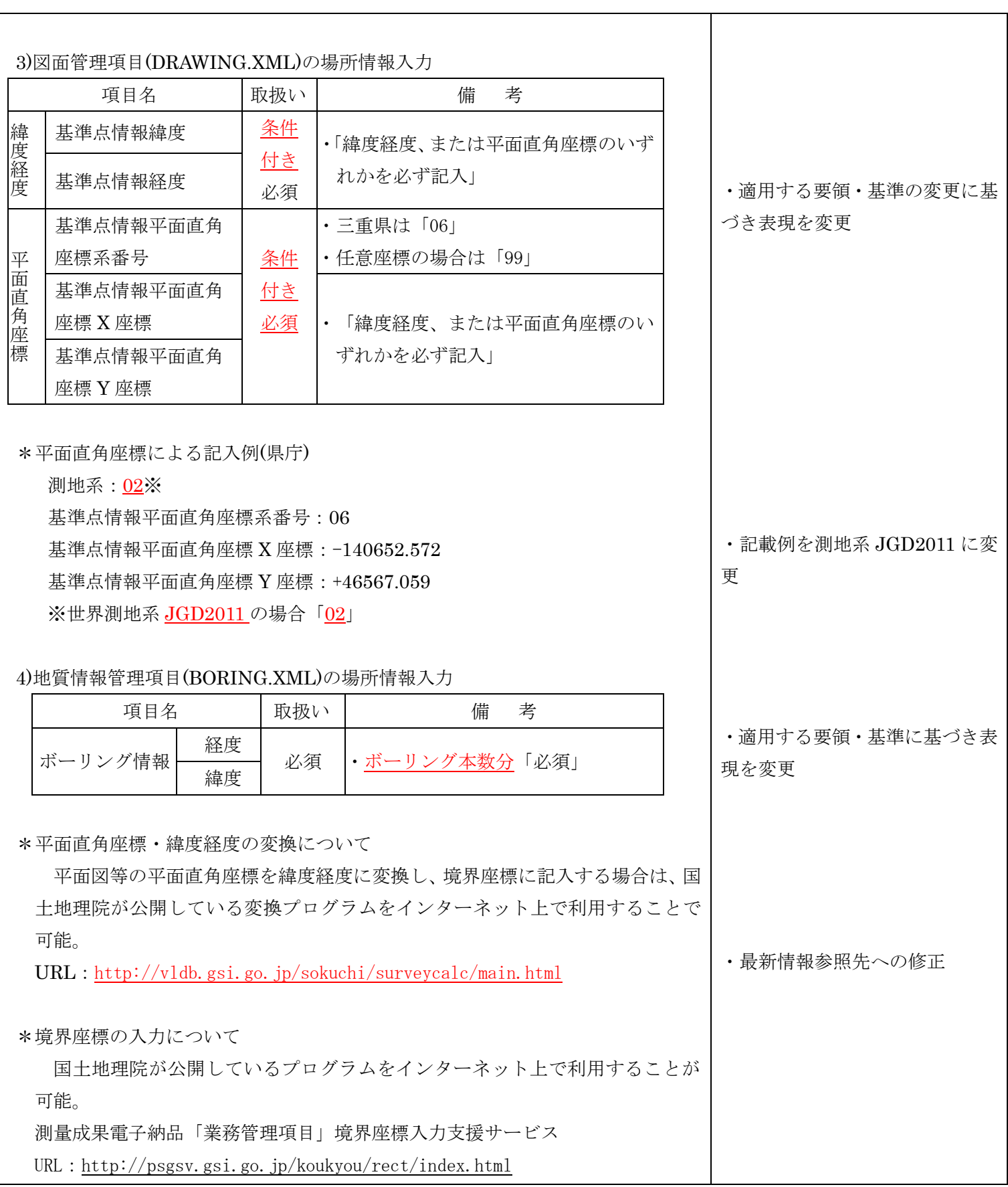

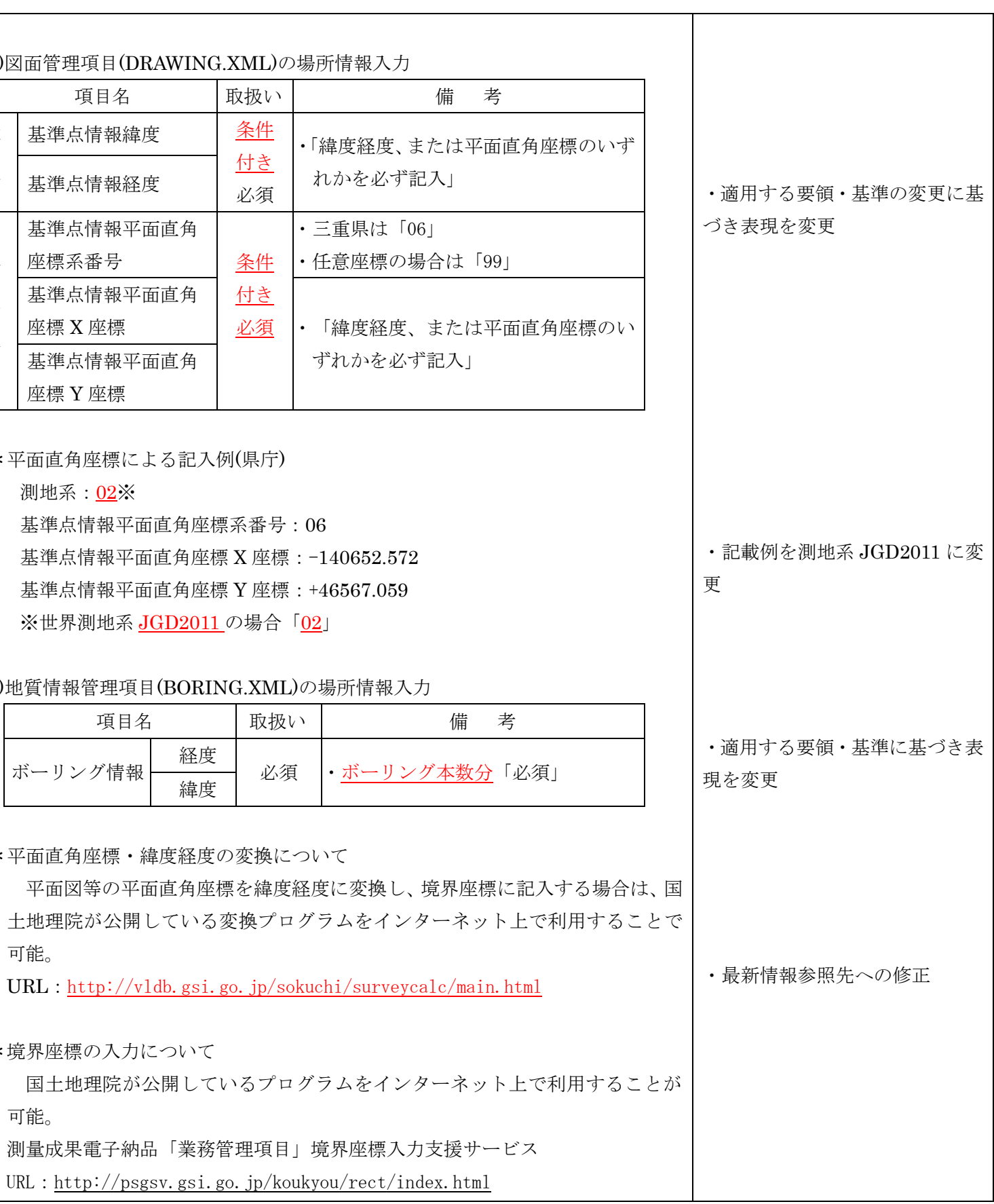

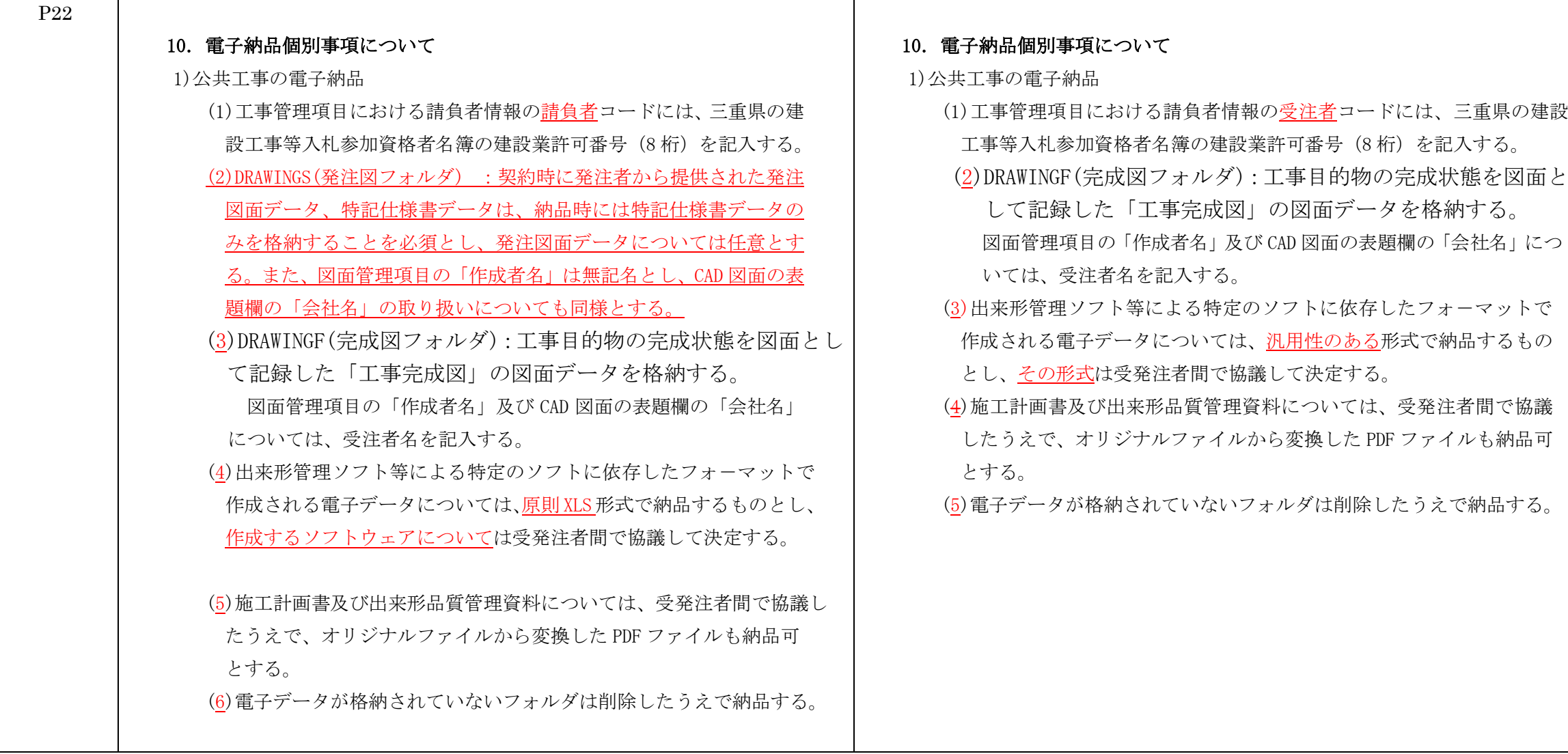

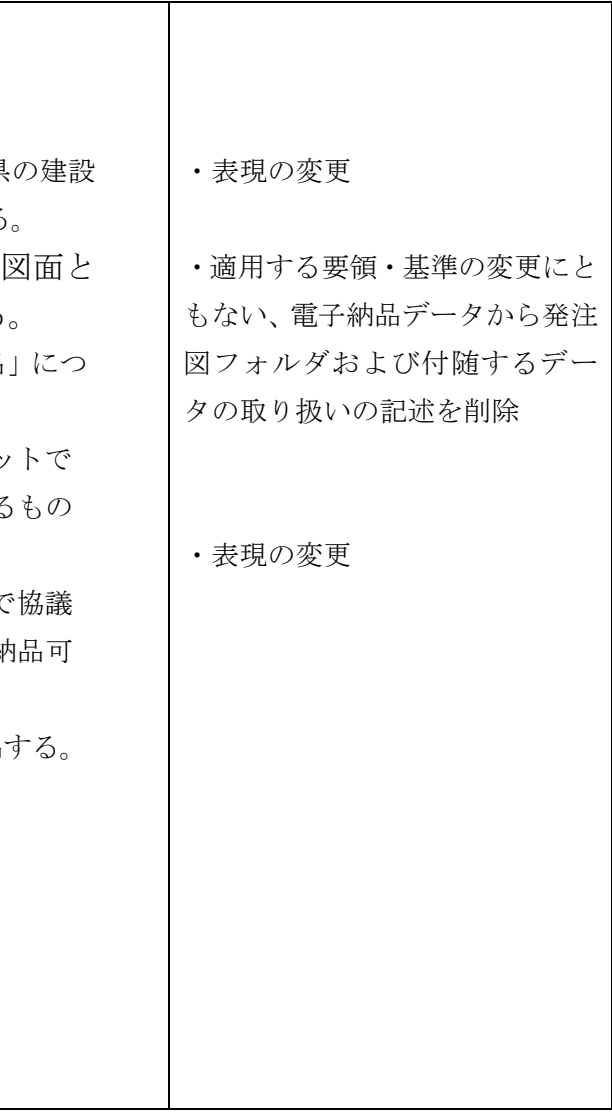

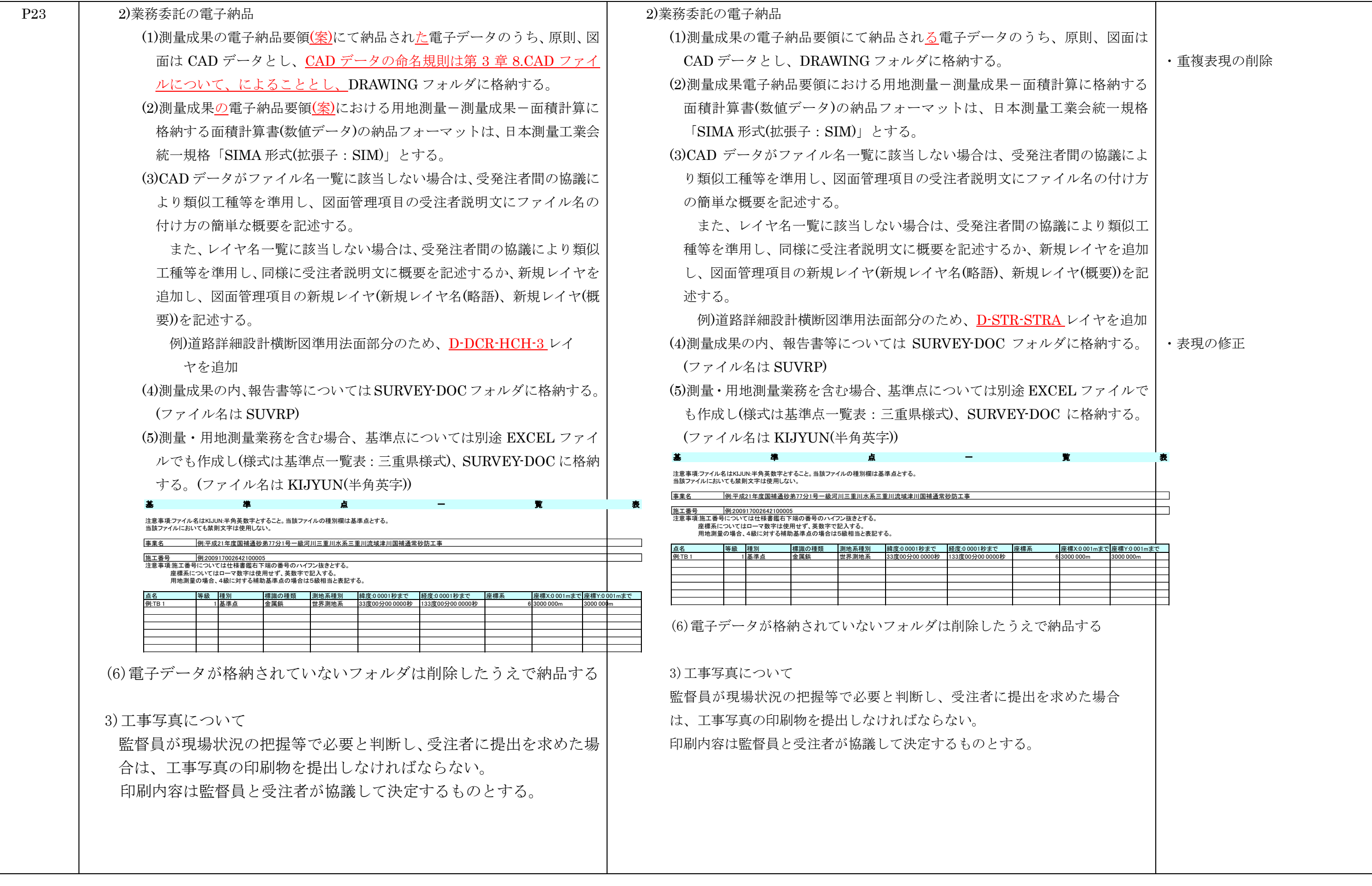

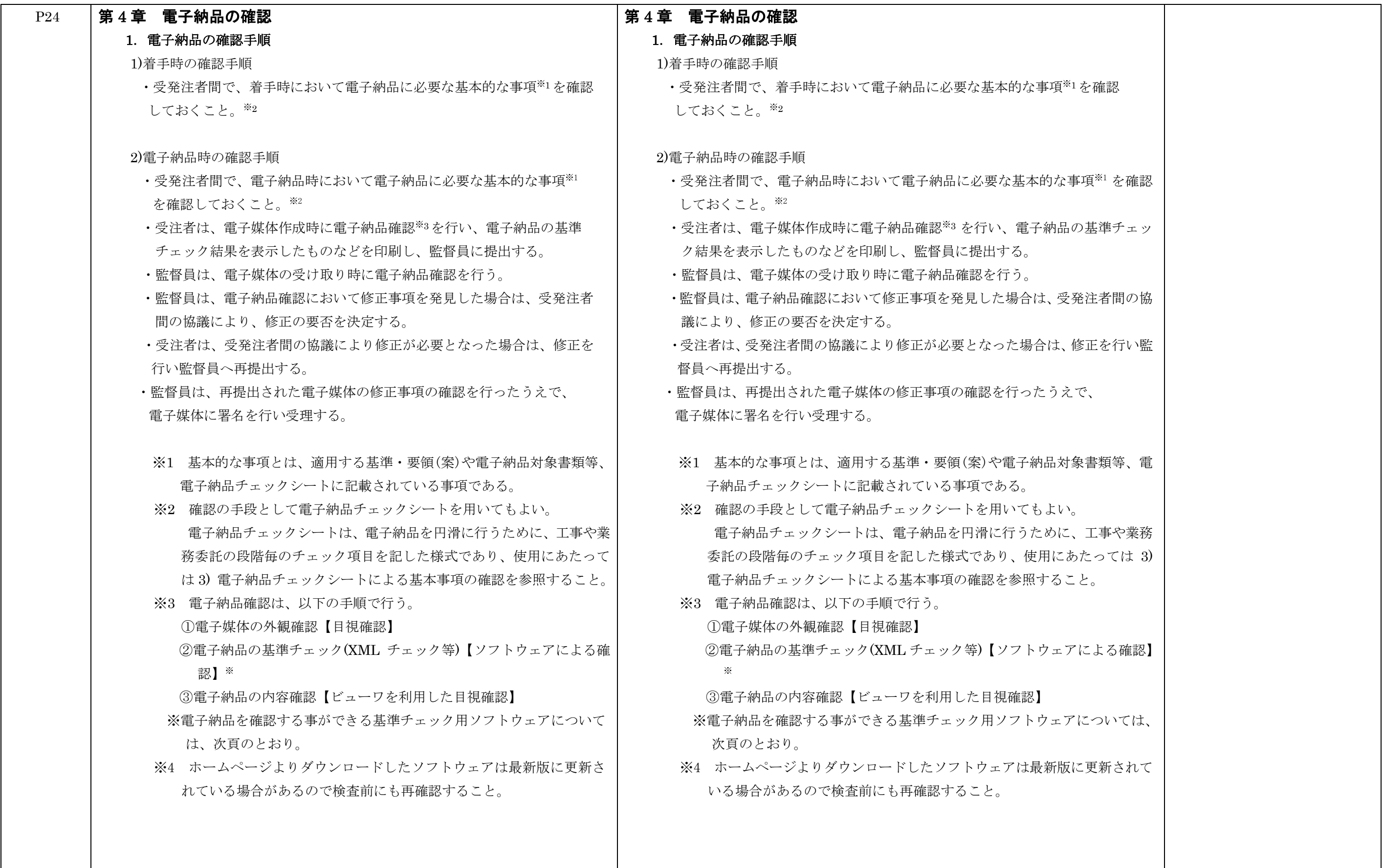

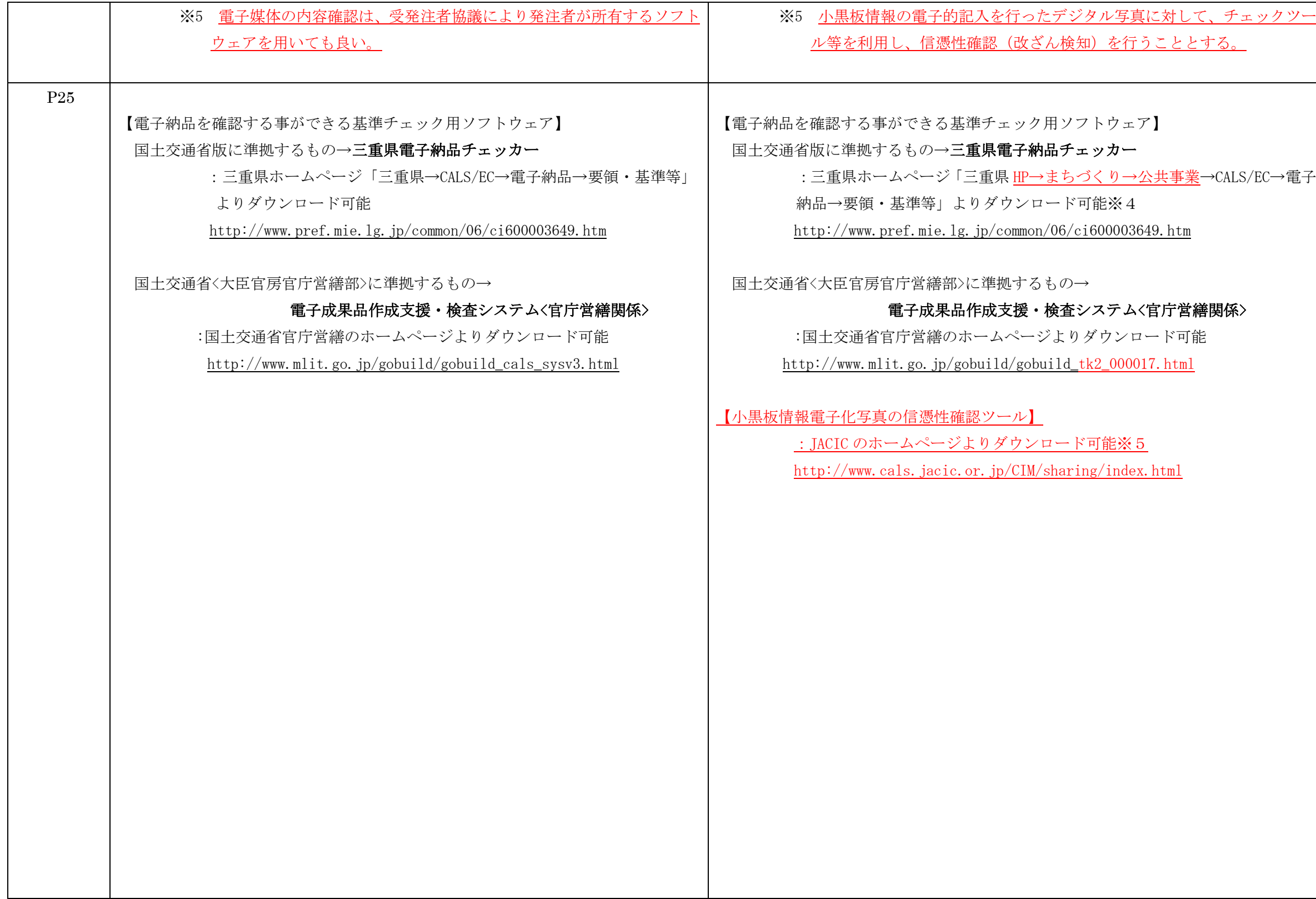

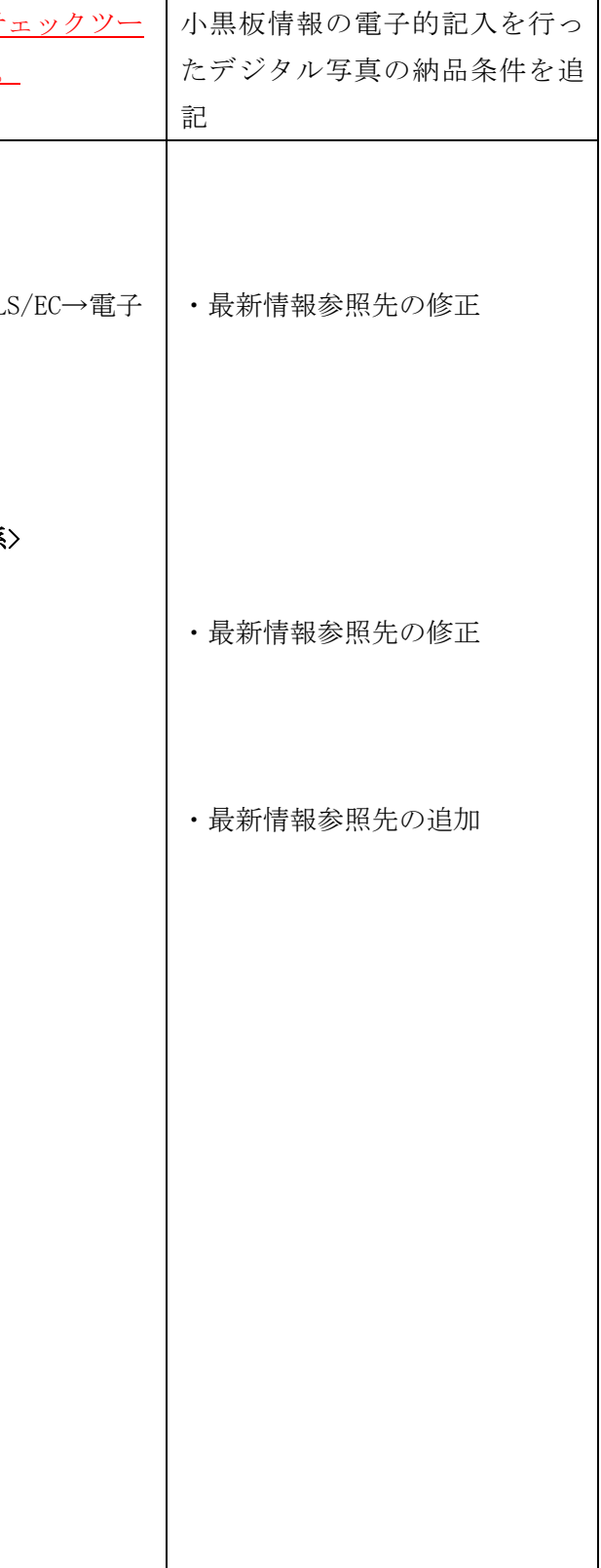

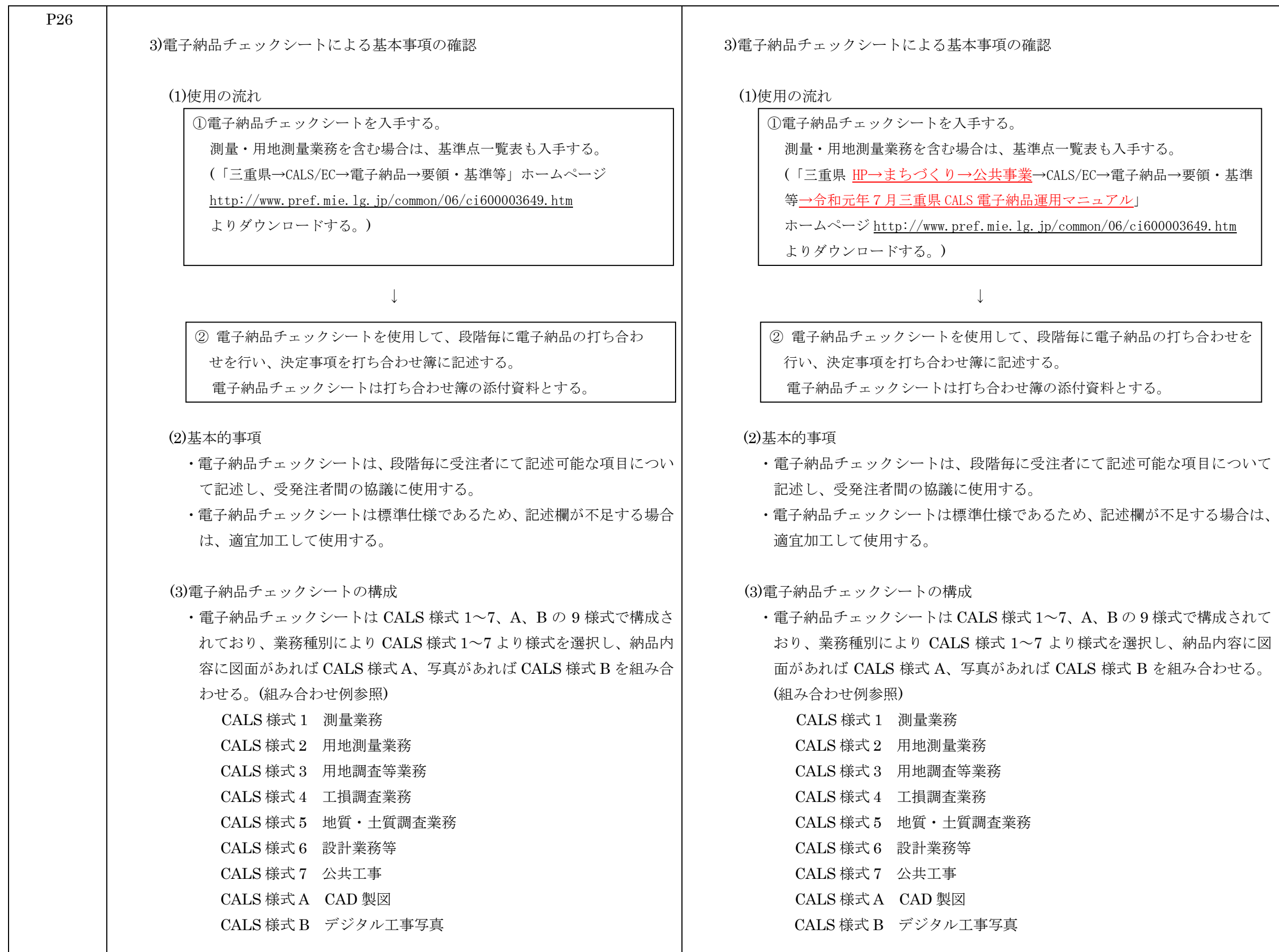

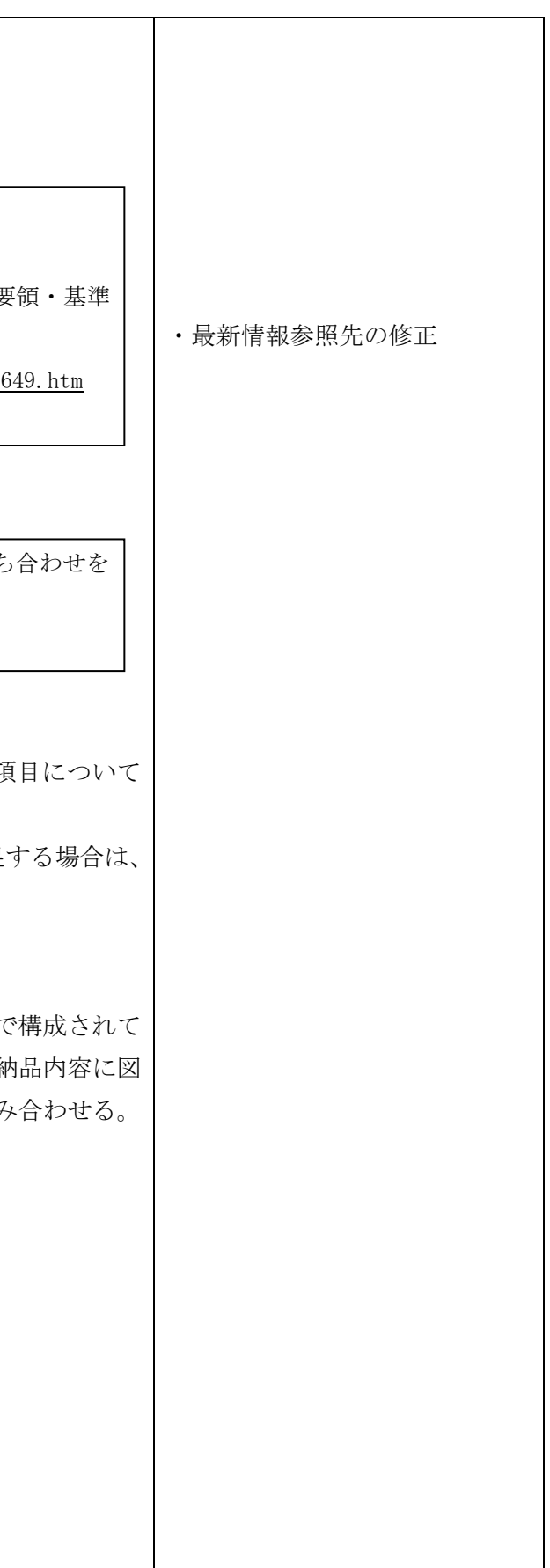

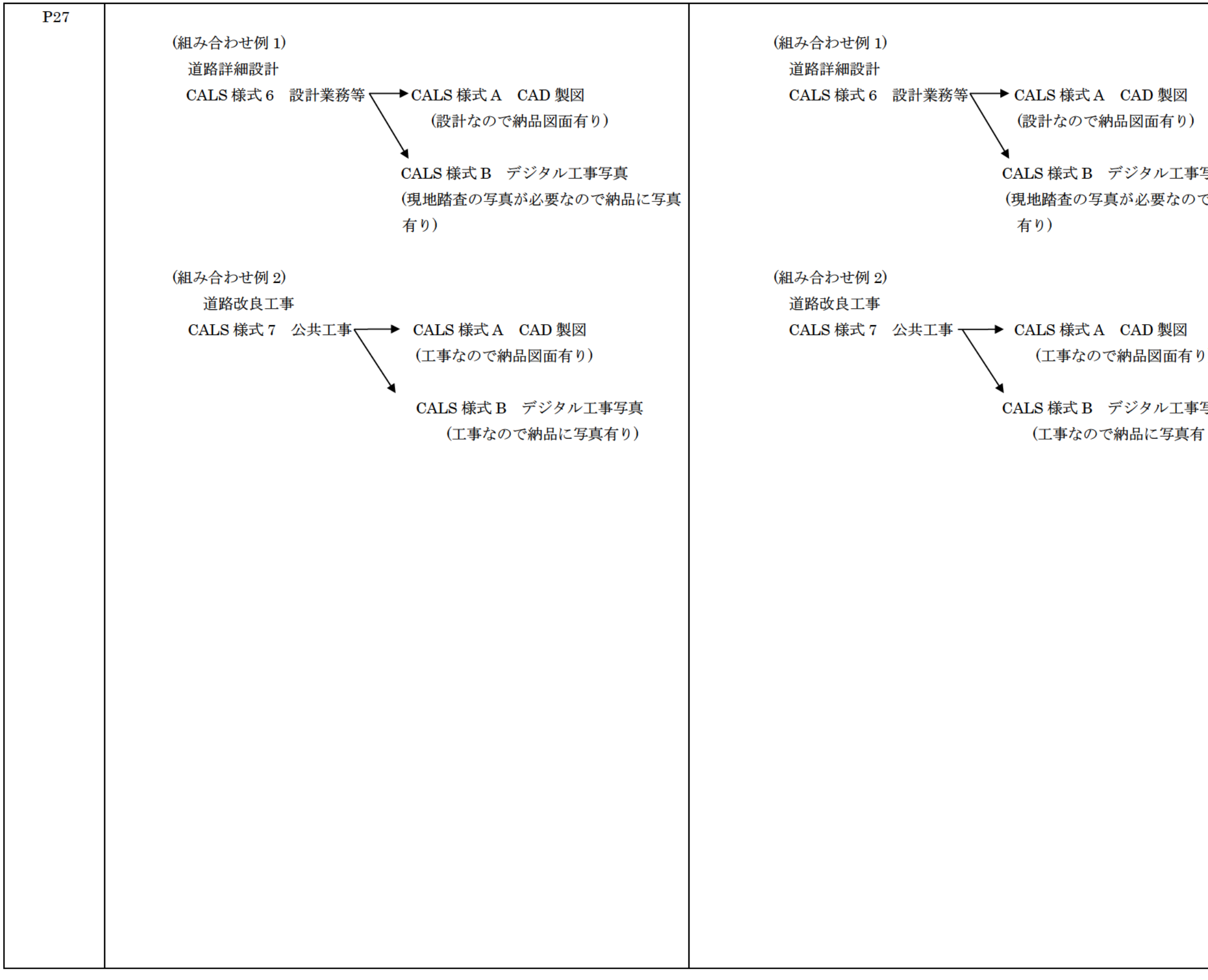

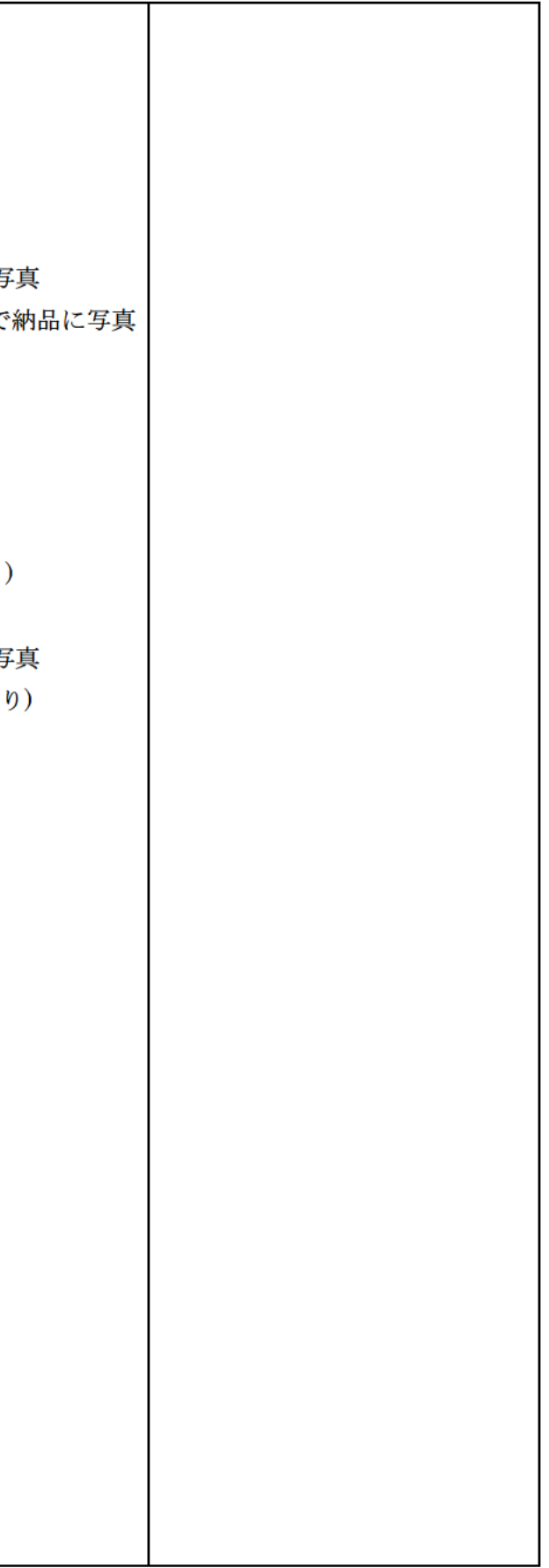

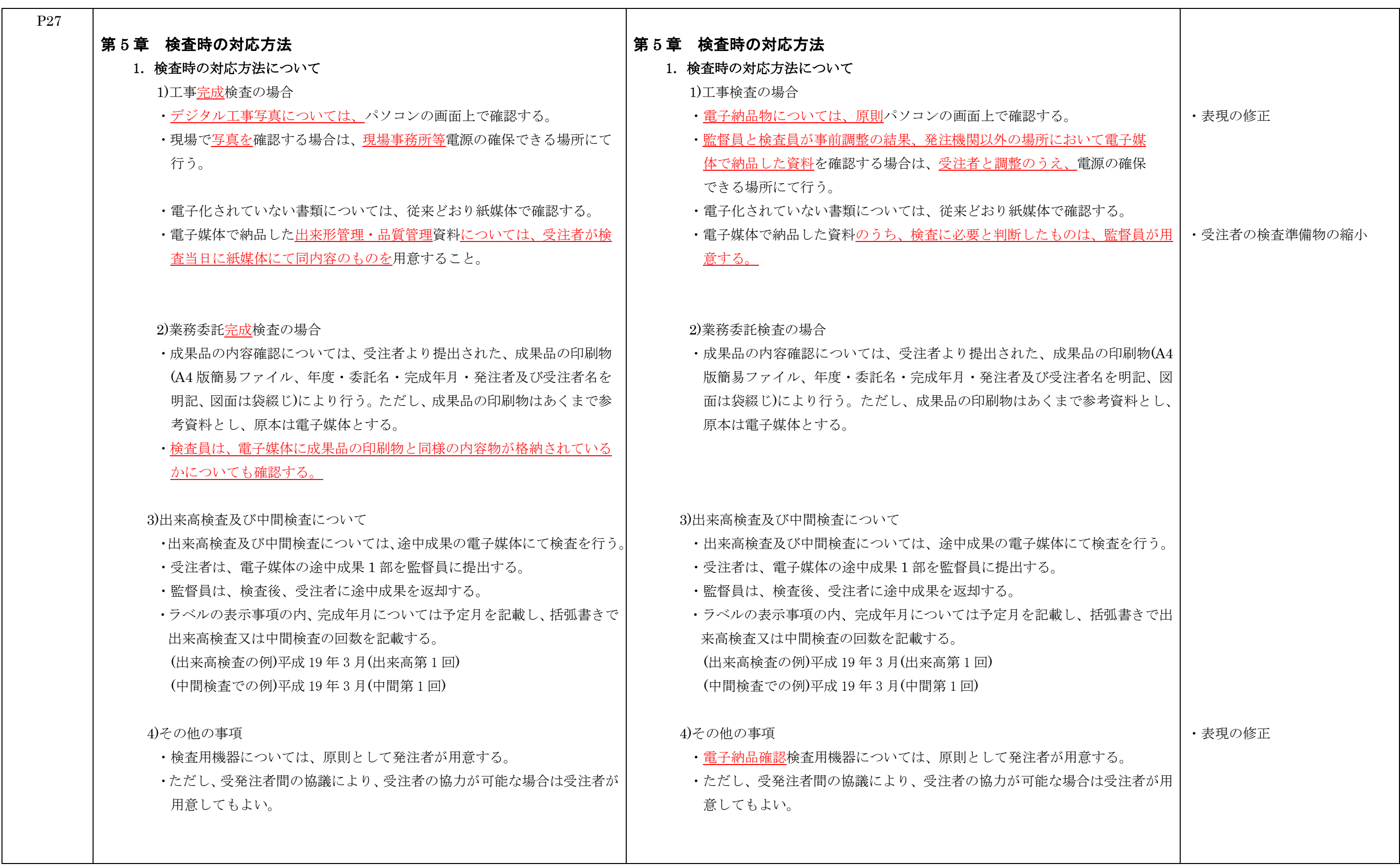

![](_page_30_Picture_532.jpeg)

![](_page_30_Figure_3.jpeg)

電子納品・協議用チェックシート

元号改正に伴う修正

準拠する基準改定で任意となったため 削除

BD-R を協議により使用可能としたこと により追加

準拠する要領の改訂に伴う修正

準拠する基準改定で任意となったため 削除

BD-R を協議により使用可能としたこと により追加

BD-R に対応するためフォーマット追記

元号改正に伴う修正

準拠する要領の改訂に伴う修正

![](_page_31_Picture_345.jpeg)

BD-R に対応するためフォーマット追記

元号改正に伴う修正

準拠する要領の改訂に伴う修正

電子納品・協議用チェックシート

![](_page_32_Picture_374.jpeg)

電子納品・協議用チェックシート

![](_page_33_Picture_366.jpeg)

電子納品・協議用チェックシート

デジタル工事写真の小黒板情報電子化 に対応するためチェック項目を追加

![](_page_34_Picture_125.jpeg)